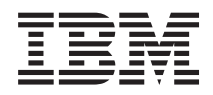

# IBM Systems - iSeries Systemverwaltung Roadmap zur Verfügbarkeit

*Version 5 Release 4*

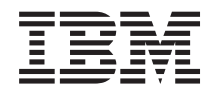

# IBM Systems - iSeries Systemverwaltung Roadmap zur Verfügbarkeit

*Version 5 Release 4*

#### **Hinweis**

Vor Verwendung dieser Informationen und des darin beschriebenen Produkts sollten die Informati-onen unter ["Bemerkungen",](#page-30-0) auf Seite 25 gelesen werden.

#### **Vierte Ausgabe (Februar 2006)**

Diese Ausgabe bezieht sich auf Version 5, Release 4, Modifikation 0 von IBM i5/OS (Produktnummer 5722-SS1) und auf alle nachfolgenden Releases und Modifikationen, es sei denn, es erfolgen anders lautende Angaben in neuen Ausgaben. Diese Version kann nicht auf allen RISC-Modellen (Reduced Instruction Set Computer) ausgeführt werden. Auf CICS-Modellen ist sie nicht ausführbar.

Diese Veröffentlichung ist eine Übersetzung des Handbuchs *IBM Systems - iSeries, Systems Management, Availability roadmap,* herausgegeben von International Business Machines Corporation, USA

© Copyright International Business Machines Corporation 1998, 2006 © Copyright IBM Deutschland GmbH 1998, 2006

Informationen, die nur für bestimmte Länder Gültigkeit haben und für Deutschland, Österreich und die Schweiz nicht zutreffen, wurden in dieser Veröffentlichung im Originaltext übernommen.

Möglicherweise sind nicht alle in dieser Übersetzung aufgeführten Produkte in Deutschland angekündigt und verfügbar; vor Entscheidungen empfiehlt sich der Kontakt mit der zuständigen IBM Geschäftsstelle.

Änderung des Textes bleibt vorbehalten.

Herausgegeben von: SW TSC Germany Kst. 2877 Februar 2006

# **Inhaltsverzeichnis**

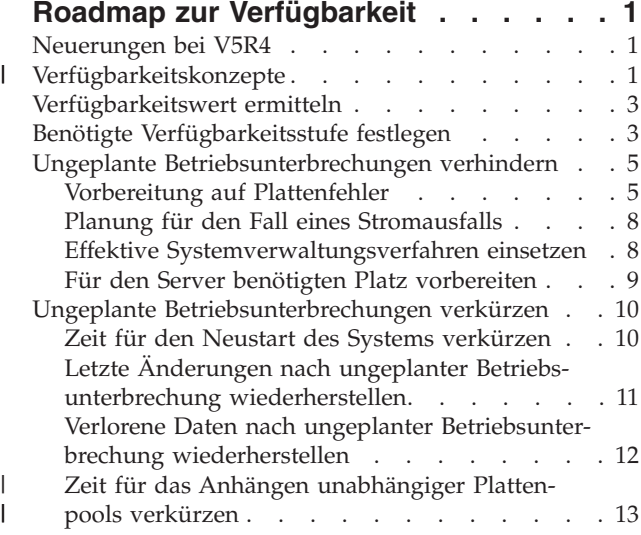

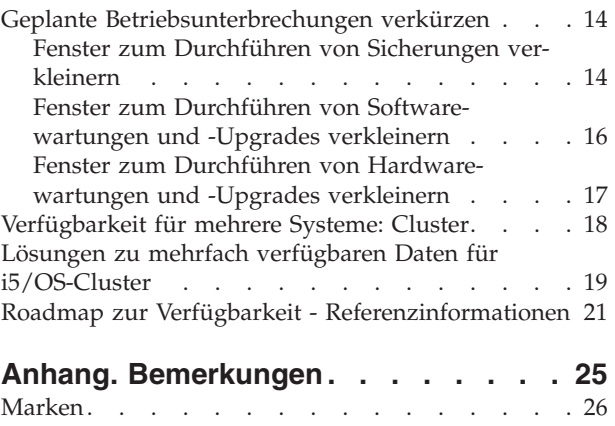

[Bedingungen](#page-32-0) . . . . . . . . . . . . . . [27](#page-32-0)

## <span id="page-6-0"></span>**Roadmap zur Verfügbarkeit**

In der sich schnell verändernden Internetumgebung von heute ist es äußerst wichtig, dass Ihre Daten und Anwendungen immer dann zur Verfügung stehen, wenn Sie sie brauchen. Wenn Ihre Kunden nicht auf Ihre Websites zugreifen können, weil Ihr System inaktiv ist, wechseln sie unter Umständen zur Konkurrenz.

Die *Verfügbarkeit* gibt an, wie oft Ihre Daten und Anwendungen bei Bedarf für den Zugriff verfügbar sind. Verschiedene Unternehmen haben unterschiedliche Anforderungen an die Verfügbarkeit. Verschiedene Systeme innerhalb eines Unternehmens haben möglicherweise ebenfalls unterschiedliche Anforderungen an die Verfügbarkeit. Ziel dieses Themas ist, Sie durch die iSeries-Verfügbarkeit zu führen und Sie bei der Wahl der richtigen Verfügbarkeitstools für Ihr Unternehmen zu unterstützen. Verfügbarkeit erfordert eine detaillierte Planung; diese Verfügbarkeitstools sind nur nützlich, wenn Sie sie **vor** einer Betriebsunterbrechung implementiert haben.

Bevor Sie mit der eigentlichen Planung der Systemverfügbarkeit beginnen können, müssen Sie sich mit den grundlegenden Verfügbarkeitskonzepten vertraut machen, die mit Betriebsunterbrechungen verbundenen Kosten und Risiken verstehen und die Anforderungen Ihres Unternehmens bezüglich der Verfügbarkeit ermitteln. Sobald Sie Basiskenntnisse über die Verfügbarkeitskonzepte besitzen und die erforderliche Verfügbarkeitsstufe ermittelt haben, können Sie mit der Planung dieser Verfügbarkeitsstufe für ein einzelnes System oder für mehrere Systeme in einer Clusterumgebung beginnen.

## **Neuerungen bei V5R4**

Dieser Abschnitt enthält Informationen über die neuen Funktionen der Roadmap zur Verfügbarkeit.

#### **Erweiterung der Informationen in der Roadmap zur Verfügbarkeit**

In diesem Release wurden mehrere Aktualisierungen an den Informationen vorgenommen. Diese Aktualisierungen umfassen die folgenden Themen:

- v Beschreibung neuer Plattenpoolfunktionen, z. B. EAP für zusätzlichen Cache und RAID
- Neue Informationen zu Technologien bezüglich mehrfach verfügbarer Daten
- Neue Informationen zum Sichern von einer zweiten Datenkopie
- v Erweiterung aktueller Informationen zur Verkleinerung des Sicherungsfensters, zu SMAPP und zum Journaling

#### **Verfügbarkeitskonzepte** |

Bevor Sie die Verfügbarkeit Ihres Systems planen können, müssen Sie einige der damit zusammenhängenden Konzepte kennen. | |

Unternehmen und ihre sie unterstützenden IT-Operationen müssen bestimmen, welche Lösungen und Technologien ihre Geschäftsanforderungen erfüllen. Bei Business-Continuity-Anforderungen ist die Aufgabe gleichermaßen entmutigend. Es müssen ausführliche Business-Continuity-Anforderungen entwickelt und dokumentiert, Lösungstypen bestimmt und Lösungsmöglichkeiten bewertet werden. Dies stellt zum Teil auf Grund der Komplexität des Problems eine schwierige Aufgabe dar. | | | | |

*Business-Continuity* ist die Fähigkeit eines Unternehmens, Betriebsunterbrechungen, d. h. Zeiten standzuhalten, in denen das System nicht verfügbar ist, und wichtige Services normal und ohne Unterbrechung entsprechend vordefinierter Vereinbarungen bezüglich der Serviceziele bereitzustellen. Um eine bestimmtes gewünschtes Maß an Business-Continuity zu erreichen, müssen Services, Software, Hardware und Prozeduren ausgewählt, in einem dokumentierten Plan beschrieben, implementiert und regelmäßig aus-|| | | |

geführt werden. Die Business-Continuity-Lösung muss auf die Daten, die Betriebsumgebung, die Anwendungen, die Anwendungshostingumgebung und die Endbenutzerschnittstelle ausgerichtet sein. Alle  $\|$ 

|

Komponenten müssen verfügbar sein, um eine gute und vollständige Business-Continuity-Lösung bereit-| zustellen. Ihr Business-Continuity-Plan umfasst die Wiederherstellung nach einem Katastrophenfall und |

die hohe Verfügbarkeit.  $\mathbf{I}$ 

Die Wiederherstellung nach einem Katastrophenfall stellt einen Plan für den Fall bereit, dass es am Produktionsstandort Ihres Unternehmens z. B. durch eine Naturkatastrophe zu einer Betriebsunterbrechung kommt. Sie kann eine Gruppe von Ressourcen, Plänen, Services und Prozeduren bereitstellen, mit denen sich wichtige Anwendungen wiederherstellen lassen und der Normalbetrieb von einem fernen Standort aus wieder aufgenommen werden kann. Dieser *Plan zur Wiederherstellung nach einem Katastrophenfall* definiert nicht nur ein bestimmtes Wiederherstellungsziel (z. B. Wiederaufnahme des Betriebs innerhalb von acht Stunden), sondern legt darüber hinaus einen akzeptablen Grad an Verschlechterung fest. | | | | | | | |

Ein weiterer wichtiger Aspekt der Business-Continuity-Ziele ist für viele Kunden die *hohe Verfügbarkeit*. Hierbei handelt es sich um die Fähigkeit, allen Betriebsunterbrechungen (geplante, ungeplante und durch Katastrophen verursachte Betriebsunterbrechungen) standzuhalten und eine kontinuierliche Verarbeitung aller wichtigen Anwendungen bereitzustellen. Das ultimative Ziel besteht darin, die Dauer der Betriebsunterbrechung unter 0,001% der Gesamtservicezeit zu halten. Zu den Unterschieden zwischen hoher Verfügbarkeit und Wiederherstellung nach einem Katastrophenfall gehören in der Regel anspruchsvollere Zielsetzungen bei der Wiederanlaufzeit (Sekunden bis Minuten) und beim Wiederherstellungspunkt (keine Unterbrechung des Endbenutzers). |  $\blacksquare$  $\blacksquare$ | | | |  $\blacksquare$ 

Die Verfügbarkeit wird in *Ausfallzeiten bzw. Betriebsunterbrechungen* gemessen. Das ist die Zeit, während der das System den Benutzern nicht zur Verfügung steht. Während einer *geplanten Betriebsunterbrechung* (die auch als terminierte Betriebsunterbrechung bezeichnet wird) wird das System den Benutzer absichtlich nicht zur Verfügung gestellt. Sie können bei einer geplanten Betriebsunterbrechung Aufgaben im Stapelbetrieb ausführen, den Server sichern oder Fixes anlegen.  $\blacksquare$ | | |  $\blacksquare$ 

Das *Fenster zum Durchführen von Sicherungen* ist die Zeitspanne, während der Ihr Server auf Grund von | Sicherungsoperationen den Benutzern nicht zur Verfügung steht. Ihr Fenster zum Durchführen von Sicherungen ist eine geplante Betriebsunterbrechung, die in der Regel abends oder am Wochenende auftritt, wenn Ihr System weniger stark ausgelastet ist. |  $\mathbf{I}$  $\blacksquare$ 

Eine *ungeplante Betriebsunterbrechung* (die auch als nicht terminierte Betriebsunterbrechung bezeichnet wird) wird in der Regel durch einen Fehler verursacht. Sie können manche ungeplanten Betriebsunterbrechungen beheben (wie z. B. Datenträgerfehler, Systemausfälle, Stromausfälle oder Benutzerfehler), wenn Sie über eine entsprechende Sicherungsstrategie verfügen. Allerdings müssen Sie bei einer ungeplanten Betriebsunterbrechung, die einen kompletten Systemausfall zur Folge hat (wie z. B. bei einem Tornado oder einem Feuer), einen detaillierten Plan zur Wiederherstellung nach einem Katastrophenfall verfügen, um das System wiederherstellen zu können.  $\blacksquare$  $\blacksquare$ |  $\blacksquare$ | | |

Hochverfügbarkeitslösungen bieten eine voll automatisierte Funktionsübernahme durch ein Ausweichsystem, um Benutzern und Anwendungen einen Dauerbetrieb zu gewährleisten. Diese Hochverfügbarkeitslösungen (HA-Lösungen) müssen sofort einen Wiederherstellungspunkt bereitstellen und sicherstellen, dass die Wiederherstellung in kürzerer Zeit abgeschlossen ist als bei einer Nicht-HA-Lösung. |  $\blacksquare$  $\blacksquare$ |

Im Gegensatz zur Wiederherstellung nach einem Katastrophenfall, bei dem ganze Systeme ausfallen, können Hochverfügbarkeitslösungen an einzelne kritische Ressourcen innerhalb eines Systems (z. B. eine bestimmte Anwendungsinstanz) angepasst werden. Auf dem i5/OS-System basiert die Hochverfügbarkeitslösung basiert auf der Clustertechnologie. Sie können mit i5/OS-Clustern die Auswirkungen von geplanten und ungeplanten Betriebsunterbrechungen verhindern. Der Serverbetrieb wird zwar immer noch unterbrochen, die Betriebsunterbrechung hat jedoch keine Auswirkungen auf die Geschäftsfunktion. Ein *Cluster* ist eine Gruppe von miteinander verbundenen vollständigen Systemen, die als einzelne, einheitliche Ressource verwendet werden. Der Cluster stellt die Lösung mit einem koordinierten Prozess  $\blacksquare$  $\blacksquare$ |  $\blacksquare$ | | | |

<span id="page-8-0"></span>bereit, der über die Systeme verteilt ist. Dies führt zu einem höheren Maß an Verfügbarkeit, einem hori-| zontalen Wachstum und einer einfacheren Verwaltung im Unternehmen. Für eine umfassende Lösung müssen Sie nicht nur Mechanismen für mehrfach verfügbare Daten bereitstellen, sondern auch die | Betriebsumgebung, die Anwendungshostingumgebung, die mehrfach verfügbaren Anwendungen sowie die Endbenutzerschnittstellen berücksichtigen. Cluster konzentrieren sich auf alle Aspekte einer umfassenden Lösung. Mit den integrierten Clusterressourcenservices können Sie ein Cluster aus Systemen und die Gruppe der Ressourcen definieren, die vor Betriebsunterbrechungen geschützt werden sollen. Clusterressourcenservices erkennen Betriebsunterbrechungsbedingungen und koordinieren die automatische Verschiebung kritischer Ressourcen auf ein Ausweichsystem. | | | | | | |

## **Verfügbarkeitswert ermitteln**

|

Niemand würde die Bedeutung von Verfügbarkeit bestreiten. Wenn aber die Kosten für zusätzliche Hardware, die eine höhere Verfügbarkeit unterstützen, gerechtfertigt werden müssen, wissen viele nicht, wie sie argumentieren sollen.

Die folgenden Schritte beschreiben, wie Sie den Wert Ihrer Informationsservices schätzen können:

- 1. **Stellen Sie eine Liste der wichtigsten Services und Lösungen auf, die von Ihrem System bereitgestellt werden.** Ihr System ist darauf ausgelegt, dass Endbenutzer Tasks ausführen können, die für den Betrieb Ihres Unternehmens wichtig sind. Die Systeme stellen einer Geschäftsfunktion Lösungen zur Verfügung. Wenn das System nicht verfügbar ist, kann die Geschäftsfunktion nicht ausgeführt werden oder sie ist so stark eingeschränkt, dass daraus Umsatzeinbußen oder höhere Ausgaben resultieren. | | | |
- 2. **Schätzen Sie die Kosten, wenn diese Services nicht verfügbar sind.** Alle Anwendungen oder Services haben direkte Auswirkungen auf die Geschäftsfunktionen. Sie müssen feststellen, wie diese sich auf diese Geschäftsfunktionen auswirken und wie hoch die Gesamtkosten für Ihr Unternehmen wären. | | | |
	- 3. **Sehen Sie sich die direkten Kosten und die indirekten Kosten an.** Direkte Kosten sind Verluste, die direkt auf die Nichtverfügbarkeit des Systems zurückzuführen sind. Indirekte Kosten sind die Kosten, die als Ergebnis der Betriebsunterbrechung durch eine andere Abteilung oder Funktion verursacht werden.
	- 4. **Ziehen Sie die Kosten für materielle und immaterielle Werte in Betracht.** Kosten für materielle Werte sind Kosten, die in Geld gemessen werden können. Allerdings gibt es auch andere Kosten, die nicht in Geld gemessen werden können, wie z. B. Marktanteile, verpasste Gelegenheiten und Geschäftswerte.
	- 5. **Analysieren Sie die Fixkosten und die variablen Kosten.** Fixkosten sind Kosten, die aus einem Fehler resultieren und unabhängig von der Dauer der Betriebsunterbrechung gleich sind. Variable Kosten sind Kosten, die je nach Dauer der Betriebsunterbrechung variieren.

## **Benötigte Verfügbarkeitsstufe festlegen**

Nachdem Sie die grundlegende Kenntnisse über die Verfügbarkeit erworben haben, ist es wichtig, Ihre |

individuellen Anforderungen einzuschätzen. Eine höheres Maß an Verfügbarkeit ist kostspieliger als ein |

geringeres Maß an Verfügbarkeit. Sie müssen Ihre Anforderungen und Services den Gesamtkosten einer  $\mathbf{I}$ 

Implementierung und Wartung dieser Lösung zur Gewährleistung der Verfügbarkeit gegenüberstellen. |

Sie möchten sicher sein, dass Sie Ihre Geschäftsanforderungen gründlich analysiert haben, damit Sie eine Entscheidung über die Verfügbarkeitsstufe treffen können, die Sie sich leisten können. Stellen Sie sich folgende Fragen, um die benötigte Verfügbarkeitsstufe zu ermitteln:

### **Verfügen Sie über Anwendungen, die eine 100%ige Verfügbarkeit erfordern?**

In den meisten Fällen können Sie ein hohes Maß an Verfügbarkeit erreichen, indem Sie verlässliche Prozesse und Systemverwaltungsverfahren implementieren. Je weiter Sie sich in Richtung einer ständigen Verfügbarkeit bewegen, umso höher die Investitionen. Bevor Sie diese Investition tätigen, müssen Sie

sicher sein, dass Sie diese Verfügbarkeitsstufe auch wirklich benötigen. Die folgende Abbildung zeigt, wie verschiedene Verfahren nicht nur die Verfügbarkeit, sondern auch die dafür zu zahlenden Kosten erhöhen.

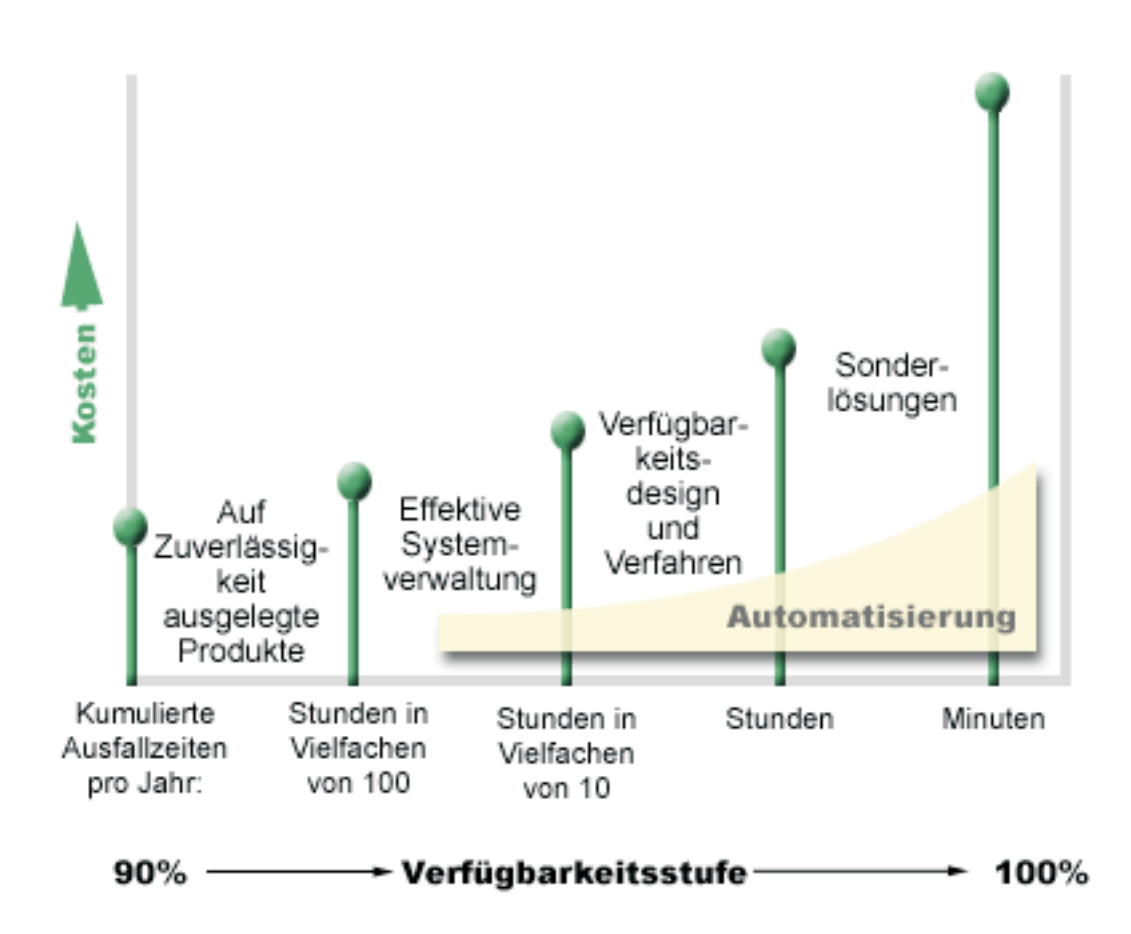

Wenn Ihre Anforderungen an die Verfügbarkeitsstufe steigen, können Sie mehrere Systemverfügbarkeits-| lösungen, wie z. B. Cluster, in Betracht ziehen. |

#### **Welche Ausfallzeit ist für Sie akzeptabel?**

||

 $\overline{1}$  $\overline{1}$  Möglicherweise hilft es Ihnen, wenn Sie wissen, welche Ausfallzeiten mit den einzelnen Verfügbarkeitsstufen verbunden sind. Die folgende Tabelle zeigt die Ausfallzeit, die für die verschiedenen Verfügbarkeitsstufen zu erwarten sind.

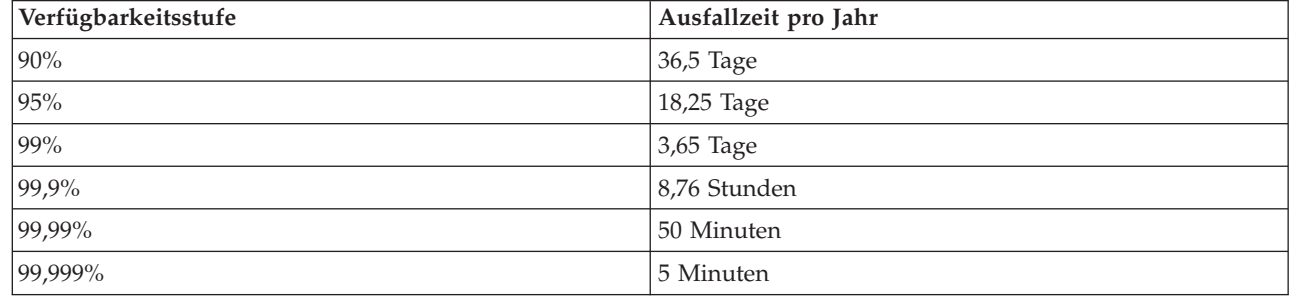

In Verbindung mit der für Sie akzeptablen Ausfallzeit müssen Sie sich überlegen, wie diese Ausfallzeit auftreten kann. So könnten Sie z. B. der Meinung sein, dass eine Verfügbarkeit von 99% akzeptabel ist, <span id="page-10-0"></span>wenn sich die gesamte Ausfallzeit innerhalb eines Jahres auf eine Reihe kürzerer Betriebsunterbrechungen verteilt. Es kann allerdings sein, dass Sie über eine 99%ige Verfügbarkeit anders denken, wenn das System tatsächlich einmal für 3 Tage ausfällt.

Sie müssen sich auch überlegen, wann eine Ausfallzeit akzeptabel ist und wann nicht. So könnte es z. B. | sein, dass Ihr Ziel für eine durchschnittliche Ausfallzeit pro Jahr 9 Stunden beträgt. Wenn diese Ausfall-| zeit auf die kritischen Geschäftszeiten fallen würde, könnte sie negative Auswirkungen auf das Geschäfts-| ergebnis Ihres Unternehmens haben. |

### **Welches Maß an Zugriff benötigen Ihre Kunden auf Ihr Unternehmen?**

Früher wurden die Dienste eines Unternehmens von 9 bis 17 Uhr genutzt, so dass davon ausgegangen | werden konnte, dass das System nur während dieser Zeit verfügbar sein musste. Dies hat sich durch das | Internet und den globalen Markt jedoch geändert: Heutzutage erwarten Kunden und Geschäftspartner | möglicherweise, dass sie zu jeder Tages- und Nachtzeit auf die Daten Ihres Unternehmens zugreifen kön-| nen. Ihre Arbeitszeit kann Stunden oder gar Tage von der Arbeitszeit Ihrer Kunden und Geschäftspartner abweichen. Wenn Sie die Verfügbarkeitsstufe festlegen, müssen Sie feststellen, welche Erwartungen Ihre Kunden haben und was in Bezug auf diese Erwartungen realistisch ist. |  $\mathbf{I}$ |

## **Ungeplante Betriebsunterbrechungen verhindern**

Eine Möglichkeit, eine möglichst hohes Maß an Verfügbarkeit zu erzielen, besteht darin, ungeplante Betriebsunterbrechungen zu vermeiden. Sie können mit diesen verschiedenen Methoden sicherstellen, dass es zu einer möglichst kurzen ungeplanten Betriebsunterbrechung kommt.

**Anmerkung:** Wenn Sie über ein einzelnes System verfügen und die erforderliche Verfügbarkeitsstufe nicht mit diesen Strategien erreichen können, sollten Sie die Verwendung von Clustern in Betracht ziehen.

## **Vorbereitung auf Plattenfehler**

Da Ihre Daten über Ihre Platten verteilt sind, müssen Sie sich unbedingt überlegen, wie Sie Ihre Daten schützen, wenn eine dieser Platten ausfällt. Plattenschutz bietet eine Möglichkeit, um sicherzustellen, dass die auf Platten gespeicherten Daten verfügbar sind.

Plattenspeicher ist der Speicher, der entweder in Ihren iSeries-Server integriert oder Ihrem iSeries-Server zugeordnet ist. Das System betrachtet diesen Plattenspeicherplatz zusammen mit dem Hauptspeicher des Servers als einen großen Speicherbereich. Beim Speichern einer Datei wird diese keiner Speicherposition zugeordnet; statt dessen stellt das System die Datei an die Position, die die höchste Leistung gewährleistet. Es kann sein, dass die in der Datei enthaltenen Daten über mehrere Platteneinheiten verteilt werden, sofern dies die beste Option darstellt. Wenn Sie weitere Einträge zur Datei hinzufügen, ordnet das System zusätzlichen Speicherplatz auf einer oder mehreren Platteneinheiten zu. Diese Art der Speicheradressierung wird als *Ein-Speicher-Adressraum* bezeichnet.

Neben dem internen Plattenspeicher können Sie auch den IBM TotalStorage Enterprise Storage Server | (ESS) verwenden, um eine Vielzahl von externen Platteneinheiten zuzuordnen. ESS bietet einen erweiter-| l ten Plattenschutz, eine Möglichkeit zum schnellen und effizienten Kopieren von Daten auf andere ESS-Server sowie eine Funktion, mit der den Daten mehrere Pfade zugeordnet werden können, um Verbin-| dungsfehler auszuschließen. Weitere Informationen zum IBM TotalStorage Enterprise Storage Server (ESS) und seinen Funktionen finden Sie unter [Enterprise](http://www-1.ibm.com/servers/storage/disk/enterprise/index.html) disk storage. Dort erfahren Sie auch, wie Sie feststellen können, ob sich diese Lösung für Sie eignet. | | |

### **Einheitenparitätsschutz** |

Durch den Einheitenparitätsschutz kann Ihr System weiter betrieben werden, wenn eine Platte ausfällt | oder beschädigt ist. Beim Einheitenparitätsschutz berechnet und speichert der Platten-E/A-Adapter |

(EAA) den Paritätswert für jedes Datenbit. Der EAA berechnet den Paritätswert aus den Daten, die sich | an derselben Position auf allen anderen Platteneinheiten in der Einheitenparitätsgruppe befinden. Bei | einem Plattenfehler können die Daten anhand des Paritätswerts und der Werte der Daten, die sich an | derselben Position auf anderen Platten befinden, wiederhergestellt werden. Ihr System wird weiter betrie-| ben, während die Daten wiederhergestellt werden. |

Eine Übersicht über den Einheitenparitätsschutz finden Sie unter Device parity protection. |

i5/OS unterstützt zwei Arten von Einheitenparitätsschutz: |

#### **RAID 5** |

Mit RAID 5 wird das System weiter betrieben, wenn eine Platte in einer Paritätsgruppe ausfällt. Wenn | mehrere Platten ausfallen, gehen Daten verloren und Sie müssen die Daten dann für das gesamte System | (oder nur für den betroffenen Plattenpool) von den Sicherungsmedien wiederherstellen. Logisch gesehen | ist die Kapazität einer Platteneinheit für das Speichern von Paritätsdaten in einer Paritätsgruppe | bestimmt, die aus 3 bis 18 Platteneinheiten besteht. |

#### **RAID 6** |

Mit RAID 6 wird das System weiter betrieben, wenn bis zu zwei Platten in einer Paritätsgruppe ausfallen. | Wenn mehr als zwei Platten ausfallen, müssen Sie die Daten für das gesamte System (oder nur für den | betroffenen Plattenpool) von den Sicherungsmedien wiederherstellen. Logisch gesehen ist die Kapazität | von zwei Platteneinheiten für das Speichern von Paritätsdaten in einer Paritätsgruppe bestimmt, die aus 4 | bis 18 Platteneinheiten besteht. |

Einen ausführlichen Vergleich zwischen RAID 5 und RAID 6 finden Sie unter Elements of device parity | protection.  $\blacksquare$ 

#### **EAA für Schreibcache und zusätzlichen Schreibcache** |

Wenn das System eine Schreiboperation sendet, werden die Daten zunächst in den Schreibcache auf dem | Platten-EAA und erst später auf Platte geschrieben. Wenn der EAA ausfällt, gehen die Daten im Cache | möglicherweise verloren. Dies kann zu einer längeren Betriebsunterbrechung führen, um das System | wiederherzustellen. |

Der zusätzliche Schreibcache ist ein weiterer EAA, der über eine Eins-zu-eins-Beziehung mit einem Plat-| l) ten-EAA verfügt. Der zusätzliche Schreibcache schützt vor längeren Betriebsunterbrechungen, die durch den Ausfall eines Platten-EAA oder seines Cache entstehen, indem er eine Kopie des Schreibcache bereit-| stellt, der nach der Reparatur des Platten-EAA wiederhergestellt werden kann. Dadurch wird ein potenzielles erneutes Laden des Systems überflüssig und das System wird erneut online geschaltet, sobald der | Platten-EAA ausgetauscht und die Wiederherstellungsprozedur beendet wurde. Allerdings handelt es sich | bei dem zusätzlichen Schreibcache nicht um eine Einheit zur Funktionsübernahme; er kann den System-| betrieb daher nicht aufrecht erhalten, wenn der Platten-EAA oder sein Cache ausfällt. | |

Ausführliche Informationen zum EAA für den Schreibcache oder den zusätzlichen Schreibcache finden | Sie unter Write cache and auxiliary write cache IOA in ″Disk management″. |

#### **Spiegelschutz**

Eine Plattenspiegelung wird empfohlen, um eine optimale Systemverfügbarkeit und einen maximalen Schutz vor plattenbedingten Komponentenfehlern bereitzustellen. Die Daten werden geschützt, weil das System zwei Kopien der Daten auf zwei separaten Platteneinheiten speichert. Wenn eine plattenbezogene Komponente ausfällt, kann das System ohne Unterbrechung weiter betrieben werden, indem die gespiegelte Kopie der Daten bis zur Reparatur der fehlerhaften Komponente verwendet wird.

Je nach der duplizierten Hardware gibt es verschiedene Ebenen des Spiegelschutzes. Die Ebene des |

Spiegelschutzes legt fest, ob das System weiterhin aktiv ist, wenn verschiedene Stufen der Hardware aus-|

fallen. Informationen zu den verschiedenen Ebenen des Schutzes finden Sie unter Determine the level of | protection. |

Sie können folgende plattenbezogene Hardware duplizieren: |

- Platteneinheit
- Plattencontroller
- E/A-Buseinheit
- $\cdot$  E/A-Adapter
- $\cdot$  E/A-Prozessoren
- Einen Bus
- | Erweiterungstürme
- | HSL-Ring

Weitere Informationen zum Spiegelschutz (einschließlich Funktionsweise und Planung) finden Sie unter Mirrored protection.

#### **Unabhängige Plattenpools**

Mit unabhängigen Plattenpools (auch als unabhängige Zusatzspeicherpools bezeichnet) können Sie |

bestimmte ungeplante Betriebsunterbrechungen verhindern, weil die darauf gespeicherten Daten vom |

restlichen Server isoliert sind. Wenn ein unabhängiger Plattenpool ausfällt, kann das System mit Daten |

anderer Plattenpools weiter betrieben werden. In Verbindung mit verschiedenen Ebenen des Platten-|

schutzes bieten unabhängige Plattenpools mehr Kontrolle bei der Eingrenzung der Auswirkungen eines |

plattenbezogenen Fehlers sowie bessere Vorbeugungs- und Wiederherstellungsverfahren. Weitere Informa-|

tionen zur Verwendung unabhängiger Plattenpools finden Sie unter Independent disk pools. |

#### **Geographische Spiegelung**

Die geographische Spiegelung ist eine Funktion, die zwei identische Kopien eines unabhängigen Plattenpools an zwei Standorten unterhält, um eine hohe Verfügbarkeit und eine Wiederherstellung nach einem Katastrophenfall zu ermöglichen. Die Kopie des Primärknotens ist die Produktionskopie, und die Kopie eines Ausweichknotens am anderen Standort ist die Spiegelkopie. Die Benutzeroperationen und Anwendungen greifen auf den unabhängigen Plattenpool auf dem Primärknoten zu. Der Primärknoten ist der Knoten, der Eigner der Produktionskopie ist. Die geographische Spiegelung ist eine Unterfunktion von XSM (Cross-Site Mirroring, standortübergreifende Spiegelung), einer Komponente der i5/OS-Option 41, High Available Switchable Resources.

Weitere Informationen zur geographischen Spiegelung (einschließlich Funktionsweise und Planung) finden Sie unter Geographic mirroring.

#### **Multipath-Platteneinheiten** |

Sie können bis zu acht Verbindungen zwischen jeder logischen Einheit (LUN), die auf dem IBM TotalStorage Enterprise Storage Server (ESS) erstellt wurde, und den EAPs auf einem iSeries-Server definieren. | Wenn Sie mit einer ESS-Lösung arbeiten und den Daten mehrere Pfade zuordnen, können Sie selbst dann | auf die Daten zugreifen, wenn bei anderen Verbindungen zu den Daten Fehler auftreten. Jede Verbindung | für eine Multipath-Platteneinheit arbeitet unabhängig. Durch mehrere Verbindungen ist eine Verfügbar-| keit gewährleistet, weil der Plattenspeicher selbst dann verwendet werden kann, wenn ein einzelner Pfad | ausfällt. |  $\blacksquare$ 

Informationen zu Multipath-Platteneinheiten und deren Anforderungen finden Sie unter Considerations | for multipath disk units. |

## <span id="page-13-0"></span>**Planung für den Fall eines Stromausfalls**

Um zu gewährleisten, dass Ihr System immer dann verfügbar ist, wenn Sie es brauchen, müssen Sie sicherstellen, dass es über eine entsprechende Stromversorgung verfügt und bei einem Stromausfall geschützt ist.

### **Anforderungen an die Stromversorgung**

Bei der Planung für Ihr System muss sichergestellt werden, dass eine ausreichende Stromversorgung gewährleistet ist. Sie müssen die Anforderungen des Servers kennen und einen qualifizierten Elektriker bitten, die entsprechende Verkabelung vorzunehmen sowie die Netzkabel, Stecker und Netzsteuerkonsolen zu installieren. Ausführliche Informationen darüber, wie Sie eine angemessene Stromversorgung des Systems gewährleisten, finden Sie unter Plan for power.

### **Redundantes Stromversorgungssystem**

Manche IBM Systeme sind mit einer vollständig redundanten Stromversorgung ausgestattet. Ein redundantes Stromversorgungssystem ist eine Zusatzeinrichtung, die eine ungeplante Betriebsunterbrechung verhindert, indem sie bei Ausfall einer Stromversorgung Netzstrom bereitstellt. | |  $\blacksquare$ 

Manche Systeme unterstützen eine Komponente mit zwei Netzkabeln. Dadurch können Sie das System | über zwei verschiedene externe Versorgungsstromkreise mit Netzstrom versorgen. Bei Ausfall eines |

Versorgungsstromkreises kann dies eine ungeplante Betriebsunterbrechung verhindern. |

### **Unterbrechungsfreie Stromversorgung**

Selbst wenn Sie über eine angemessene Stromversorgung verfügen, kann es gelegentlich (z. B. bei einem Sturm) zu Stromausfällen kommen. Um ungeplante, aus einem Stromausfall resultierende Betriebsunterbrechungen zu verhindern, müssen Sie möglicherweise in Hardware investieren, die speziell darauf ausgelegt ist, Ihren Server bei einem Stromausfall betriebsbereit zu halten. Ein solche Hardwarekomponente ist eine *unterbrechungsfreie Stromversorgung (USV)*. Sie können den Prozessor, die Platten, die Systemkonsole und alle anderen notwendigen Einheiten über eine USV mit Netzstrom versorgen. Eine unterbrechungsfreie Stromversorgung bietet folgende Vorteile:

- v Sie können den Betrieb bei kurzen Stromausfällen aufrecht erhalten.
- Sie können das System vor Spannungsspitzen schützen.
- v Sie können Operationen bei einem längeren Stromausfall normal beenden, so dass die Wiederherstellungszeit beim Neustart des Servers verkürzt werden kann. Informationen zum Schreiben von Programmen, die das Herunterfahren des Servers unter diesen Bedingungen steuern, finden Sie unter Kontrollierter Server-Shutdown mit Stromversorgungssteuerprogramm.

Informationen darüber, welche unterbrechungsfreie Stromversorgung mit Ihrem Server kompatibel ist, finden Sie unter Uninterruptible power supply systems.

### **Generatorstrom**

Wenn Sie glauben, dass längere Stromausfälle auftreten können, könnten Sie den Erwerb eines Generators in Betracht ziehen. Ein Generator geht insofern einen Schritt weiter als eine USV, als Sie den Betrieb auch bei längeren Stromausfällen normal fortsetzen können.

## **Effektive Systemverwaltungsverfahren einsetzen**

Eine der einfachsten Methoden zur Vermeidung von ungeplanten Betriebsunterbrechungen besteht darin, alles zu tun, um einen reibungslosen Systembetrieb zu gewährleisten. Dies erfordert unter anderem eine vorbeugende Basiswartung sowie eine Systemverwaltung, die zu einer maximalen Systemleistung beitragen.

<span id="page-14-0"></span>Viele dieser Systemverwaltungsaufgaben können automatisiert werden, so dass Fehler vermieden werden können, die durch einen Benutzerfehler oder ein Versehen entstehen.

Eine Möglichkeit, die Verfügbarkeit Ihres Systems sicherzustellen, besteht darin, die Systemleistung zu überwachen und sofort auf festgestellte Probleme zu reagieren. Sie können mit den Erfassungsservices und den Überwachungsfunktionen in Management Central die Leistung des Servers aktiv überwachen und verfolgen. Sie können rechtzeitig auf Probleme aufmerksam gemacht werden, die die Verfügbarkeit Ihres Systems gefährden, und eine ungeplante Betriebsunterbrechung verhindern. Weitere Informationen zum Planen und Verwalten der Serverleistung finden Sie unter Performance.

Fixes sind ebenfalls eine wichtige Komponente zur Systemverwaltung, um eine möglichst hohe Verfügbarkeit des Systems zu gewährleisten. Wenn in den iSeries-Programmen Probleme erkannt werden, gibt IBM einen **Fix** (auch als PTF oder vorläufige Programmkorrektur bezeichnet) aus, mit dem das Problem behoben wird. Sie müssen in Bezug auf Fixes auf dem Laufenden sein und sie auf dem System installieren, um einen optimalen Betrieb des Systems zu gewährleisten. Entwickeln Sie eine Strategie zur Fixverwaltung, und binden Sie die Überprüfung auf und das Anlegen von Fixes in die Routinewartung Ihres Servers ein. Weitere Informationen zum Abrufen und Anlegen von Fixes finden Sie unter Softwarefixes verwenden. Unterstützung beim Festlegen einer Strategie für eine vorbeugende Wartung auf der Grund-

lage Ihrer iSeries-Umgebung und -Anwendungen erhalten Sie über den Fix [Maintenance](http://www-912.ibm.com/supporthome.nsf/document/22721158) Advisor ...

Außerdem sollten Sie eine Strategie darüber entwickeln, wann und wie Ihren Systemen neue Anwen-|

dungen hinzugefügt werden sollen. Bevor Sie eine neue Anwendung hinzufügen oder eine bestehende |

Anwendung aktualisieren, müssen Sie sicherstellen, dass Sie die Software, Hardware oder andere Abhän-|

gigkeiten verstehen und dass diese vorhanden sind. Es ist ebenfalls wichtig, diese neuen oder geänderten |

Anwendungen vor deren Integration in eine Produktionsumgebung zu planen und zu testen, um potenzi-|

elle Betriebsunterbrechungen oder andere unerwartete Auswirkungen zu vermeiden. |

## **Für den Server benötigten Platz vorbereiten**

Eine Möglichkeit, ungeplante Betriebsunterbrechungen zu verhindern, besteht darin, dass der Platz, an dem Sie Ihr System aufstellen, zur Verfügbarkeit des Systems beiträgt. Es gibt eine Vielzahl von physischen Kriterien und Umgebungsfaktoren, die sich auf die Leistung Ihres Systems auswirken.

Als Erstes müssen Sie sich mit Ihrem Server vertraut machen. Verschiedene Systemmodelle haben unterschiedliche Anforderungen hinsichtlich der Betriebsbedingungen. Daher müssen Sie auf die Systemanforderungen achten. Weitere Informationen zu den Maßen der verschiedenen Modelle finden Sie unter Server specifications.Informationen zu den Maßen der Hardware, die an den Server angeschlossen werden kann, finden Sie unter Hardware specification sheets.

Sobald Sie sich mit den Maßen des Servers vertraut gemacht haben, müssen Sie in Bezug auf den Platz, an dem er aufgestellt werden soll, Folgendes berücksichtigen:

- **Standort.** Der physische Standort des Servers kann sich auf die Verfügbarkeit des Servers auswirken. Wenn der Raum z. B. nicht sicher ist, könnte er vor Vandalismus ungeschützt sein oder es könnte sein, dass jemand versehentlich den Netzstecker zieht. Weitere Informationen zu den Vorsichtsmaßnahmen, die in Bezug auf den Serverstandort ergriffen werden sollten, finden Sie unter Physical site planning: Site selection, building and space considerations.
- v **Kabel.** Kabel werden oft übersehen, aber ohne Kabel wäre Ihr System nicht zu gebrauchen. Vergewissern Sie sich, dass die Kabel in gutem Zustand sind und ordnungsgemäß verwendet werden. Weitere Informationen darüber, wie Sie sicherstellen, dass die Kabel ihre Aufgabe erfüllen, finden Sie unter General cabling considerations.
- v **Umgebung.** Die Umgebung, die Sie dem Server zur Verfügung stellen, ist für die Verfügbarkeit des Servers ebenfalls äußerst wichtig. Zur Umgebung gehören Dinge wie Temperatur, Luftfeuchtigkeit und andere Faktoren, die die Serverleistung beeinträchtigen können. Ausführlichere Informationen zur erforderlichen Serverumgebung finden Sie unter Physical site planning: Site environment, safety, and security.

## <span id="page-15-0"></span>**Ungeplante Betriebsunterbrechungen verkürzen**

Ungeplante Betriebsunterbrechungen lassen sich nicht vermeiden. Sie können aber zu einer höheren Verfügbarkeit beitragen, indem Sie sicherstellen, dass Sie den Betrieb in einer solchen Situation so schnell wie möglich wiederherstellen können.

Ziel aller Wiederherstellungsstrategien ist, wieder zu dem Punkt zu gelangen, an dem Sie sich vor der Betriebsunterbrechung befunden haben.

Wenn Sie über ein einzelnes System verfügen und die erforderliche Verfügbarkeitsstufe nicht mit diesen Strategien erreichen können, sollten Sie die Verwendung von Clustern in Betracht ziehen.

## **Zeit für den Neustart des Systems verkürzen**

Leider kommt es bei Systemen regelmäßig zu ungeplante Betriebsunterbrechungen. Verwenden Sie die hier beschriebenen Verfügbarkeitstools, um Ihr System nach einer ungeplanten Betriebsunterbrechung so schnell wie möglich erneut zu starten.

Bevor das System heruntergefahren wird, führt es einige Aktivitäten aus, um sicherzustellen, dass Ihre |

Daten geschützt und Jobs kontrolliert beendet werden. Bei einer ungeplanten Betriebsunterbrechung kann | das System diese Aktivitäten nicht ausführen. Alle diese Tools sollten zusammen verwendet werden, um |

die Initialisierung des Systems zu beschleunigen. |

Weitere Informationen darüber, was bei einer abnormalen Beendigung des Systems passiert, finden Sie unter Server starten und stoppen.

Informationen darüber, wie Sie die Zeit zum Neustart Ihres iSeries-Servers in Grenzen halten, finden Sie im Erfahrungsbericht Reducing iSeries IPL Time.

#### **SMAPP (System-Managed Access-Path Protection)**

Ein *Zugriffspfad* ist die Route, die eine Anwendung durch eine Datenbankdatei nimmt, um zu den erforderlichen Datensätzen zu gelangen. Eine Datei kann über mehrere Zugriffspfade verfügen, falls verschiedene Programme die Datensätze in unterschiedlichen Sequenzen abrufen müssen. Wenn der Server (beispielsweise während einer ungeplanten Betriebsunterbrechung) abnormal beendet wird, muss das System die Zugriffspfade beim nächsten Start wiederherstellen, was geraume Zeit in Anspruch nehmen kann. Wenn Sie SMAPP (System-Managed Access-Path Protection) verwenden, schützt das System die Zugriffspfade, so dass sie bei einem Neustart des Systems nach einer ungeplanten Betriebsunterbrechung nicht wiederhergestellt werden müssen. Dadurch sparen Sie beim Neustart des Servers Zeit, so dass Sie so schnell wie möglich zu den normalen Geschäftsprozessen zurückkehren können. Ausführliche Informationen zu SMAPP finden Sie unter System-managed access-path protection.

#### **Journaling von Zugriffspfaden**

Beim Journaling von Zugriffspfaden wird wie bei SMAPP sichergestellt, dass kritische Dateien und Zugriffspfade möglichst bald nach dem Neustart des Servers wieder zur Verfügung stehen. Bei SMAPP entscheidet jedoch das System, welche Zugriffspfade geschützt werden. Wenn der Server einen Zugriffspfad nicht schützt, den Sie als kritisch betrachten, kann es daher sein, dass Sie Ihre Geschäftsprozesse nur mit Verzögerung wiederherstellen können. Beim Journaling von Zugriffspfaden entscheiden Sie, für welche Pfade ein Journaling ausgeführt wird.

Weitere Informationen zum Journaling von Zugriffspfaden finden Sie unter SMAPP and access path journaling.

<span id="page-16-0"></span>SMAPP und das Journaling von Zugriffspfaden können separat verwendet werden. Wenn Sie diese Tools | gemeinsam verwenden, können Sie jedoch deren Effektivität zum Verkürzen der Systemstartzeit maximie-| ren, indem Sie sicherstellen, dass alle Zugriffspfade, die für Ihre Geschäftsabläufe kritisch sind, geschützt |

werden. |

Der Schutz der Zugriffspfade ist ebenfalls wichtig, wenn Sie die Verwendung plattenbasierter Kopierser-|

vices (z. B. standortübergreifende Spiegelung oder Peer-to-Peer-Kopierfunktionen der IBM TotalStorage | Enterprise Storage Solution (ESS)) planen, um eine Wiederherstellung der Zugriffspfade bei einer |

Funktionsübernahme durch einen Ausweichserver zu vermeiden. |

### **Unabhängige Plattenpools**

Beim Starten oder erneuten Starten eines Systems können Sie die verschiedenen unabhängigen Plattenpools individuell starten. Wenn Sie jeden unabhängigen Plattenpool separat starten, kann das System schneller verfügbar gemacht werden. Sie können für die Auslastung Prioritäten vergeben, so dass kritische Daten zuerst bereitgestellt werden. Anschließend können Sie unabhängige Plattenpools auf der Grundlage dieser Priorität in einer bestimmten Reihenfolge anhängen. Weitere Informationen finden Sie unter Example: Make independent disk pool available at startup.

## **Letzte Änderungen nach ungeplanter Betriebsunterbrechung wiederherstellen**

Nach einer ungeplanten Betriebsunterbrechung soll das System möglichst schnell wieder betriebsbereit sein. Sie möchten möglichst schnell wieder zu dem Punkt gelangen, an dem Sie sich vor der Betriebsunterbrechung befunden haben, ohne die Transaktionen manuell erneut eingeben zu müssen.

Dies kann zur Folge haben, dass Sie einige Daten erneut erstellen müssen. Es stehen eine Reihe von Verfügbarkeitstools zur Verfügung, mit denen Sie schneller wieder zu dem Punkt gelangen, an dem Sie sich vor der Betriebsunterbrechung befunden haben.

#### **Journaling**

Das Journalmanagement verhindert einen Verlust von Transaktionen, wenn das System abnormal beendet wird. Beim Journaling eines Objekts unterhält das System einen Datensatz mit den Änderungen, die am Objekt vorgenommen wurden. Ausführliche Informationen zum Planen und Verwenden des Journaling finden Sie unter Journal management.

#### **Commitment Control**

Mit Commitment Control kann die Integrität der Daten auf dem Server gewährleistet werden. Über Commitment Control können Sie eine Gruppe von Änderungen an Ressourcen (z. B. Datenbankdateien oder Tabellen) als einzelne Transaktion definieren und verarbeiten. Dann wird sichergestellt, dass entweder die gesamte Gruppe der einzelnen Änderungen oder dass keine der Änderungen vorgenommen wird. So könnte es z. B. sein, dass der Strom gerade dann ausfällt, wenn eine Reihe von Aktualisierungen an der Datenbank vorgenommen werden. Ohne Commitment Control laufen Sie Gefahr, über unvollständige oder defekte Daten zu verfügen. Mit Commitment Control würden die unvollständigen Aktualisierungen beim Neustart des Servers aus der Datenbank herausgenommen.

Mit Commitment Control können Sie eine Anwendung so gestalten, dass das System die Anwendung erneut starten kann, wenn ein Job, eine Aktivierungsgruppe innerhalb eines Jobs oder das System abnormal beendet wird. Mit Commitment Control haben Sie die Gewissheit, dass keine Teilaktualisierungen in der Datenbank enthalten sind, die auf unvollständige Transaktionen durch einen vorhergehenden Fehler zurückzuführen sind.

Ausführliche Informationen zum Planen und Verwenden der Commitment Control finden Sie unter Commitment control.

## <span id="page-17-0"></span>**Verlorene Daten nach ungeplanter Betriebsunterbrechung wiederherstellen**

Es kann sein, dass Daten auf Grund einer ungeplanten Betriebsunterbrechung (wie z. B. eines Plattenfehlers) verloren gehen. Das extremste Beispiel für einen Datenverlust ist der Verlust des gesamten Standorts, was z. B. bei einer Naturkatastrophe der Fall sein kann.

Es gibt ein paar Möglichkeiten, mit denen Sie den Verlust Ihrer Daten in einer solchen Situation vermeiden oder zumindest das verlorene Datenvolumen begrenzen können.

#### **Sicherung und Wiederherstellung**

Sie brauchen unbedingt eine bewährte Sicherungs- und Wiederherstellungsstrategie zur Sicherung Ihres Servers. Die Zeit, die Sie zum Aufstellen dieser Strategie aufwenden, zahlt sich mehrfach aus, wenn Sie verlorene Daten wiederherstellen oder eine Wiederherstellung durchführen müssen. Sobald Sie eine Strategie entwickelt haben, müssen Sie sicherstellen, dass sie auch funktioniert. Dazu müssen Sie sie zunächst testen. Zu diesem Test gehört eine Sicherung und Wiederherstellung sowie eine Prüfung, mit der Sie feststellen, ob die Daten richtig gesichert und wiederhergestellt wurden. Wenn Sie Änderungen an Ihrem Server vornehmen, müssen Sie prüfen, ob Sie Ihre Sicherungs- und Wiederherstellungsstrategie ändern müssen.

Jede Systemumgebung und jedes wirtschaftliche Umfeld ist anders, Sie sollten idealerweise aber versuchen, mindestens einmal pro Woche eine Gesamtsicherung Ihres Systems durchzuführen. Bei einer sehr dynamischen Umgebung müssen Sie auch die Änderungen an Objekten auf Ihrem System sichern, die seit der letzten Sicherung vorgenommen wurden. Wenn Sie nach einer unerwarteten Betriebsunterbrechung diese Objekte wiederherstellen müssen, können Sie die neueste Version dieser Objekte wiederherstellen.

Eine Anleitung, wie Sie eine Sicherungs- und Wiederherstellungsstrategie erstellen, finden Sie unter Sicherungs- und Wiederherstellungsstrategie planen. Anweisungen darüber, wie Sie Sicherungen auf dem Server ausführen, finden Sie unter Server sichern. Informationen zum Wiederherstellen Ihres Servers finden Sie unter Server wiederherstellen.

Wenn Sie eine Lösung wünschen, die Sie bei der Verwaltung Ihrer Sicherungs- und Wiederherstellungsstrategie sowie Ihrer Sicherungsmedien unterstützt, können Sie mit BMRS (Backup, Recovery and Media Services) arbeiten. *BRMS* ist ein Programm, das Sie bei der Implementierung einer ausgefeilten Methode zum Verwalten Ihrer Sicherungen unterstützt und eine durchdachte Möglichkeit zum Abrufen verlorener oder beschädigter Daten bietet. Mit BRMS können Sie die kritischsten und komplexesten Sicherungen (einschließlich aller Onlinesicherungen von Lotus-Servern) einfach und problemlos verwalten. Sie können Ihr System im Falle eines Unglücks oder eines Fehlers auch vollständig wiederherstellen.

Zusätzlich zu diesen Sicherungs- und Wiederherstellungsfunktionen bietet BRMS die Möglichkeit, alle Sicherungsmedien von der Erstellung bis zum Verfall zu verfolgen. Sie müssen keine Protokolle mehr darüber führen, welche Sicherungselemente auf welchen Datenträgern sind, oder sich Gedanken darüber machen, dass Sie aktive Daten versehentlich überschreiben. Sie können auch den Transport Ihrer Medien zu und von anderen Standorten überwachen.

Ausführliche Informationen zu den BRMS-Tasks finden Sie unter Backup, Recovery and Media Services.

Unterstützung zur Planung und Verwaltung Ihrer Sicherungs- und Wiederherstellungsstrategie erhalten

Sie bei den IBM Business [Continuity](http://www.ibm.com/services/continuity/recover1.nsf/documents/home) and Recovery Services ...

#### **Verlorenes Datenvolumen begrenzen**

Sie können Ihre Plattenlaufwerke in logische Untergruppen, so genannte *Plattenpools* oder auch Zusatzspeicherpools, gruppieren. Die Daten in einem Plattenpool sind von den Daten in den anderen Platten<span id="page-18-0"></span>pools isoliert. Wenn eine Platteneinheit ausfällt, müssen Sie nur die Daten wiederherstellen, die auf dem Plattenpool mit der defekten Platteneinheit enthalten waren.

Ausführliche Informationen zu Plattenpools, zu den Plattenpooltypen und zu Beispielen, wie Plattenpools für verschiedene Zwecke eingesetzt werden, finden Sie unter Disk pools.Informationen zur Konfiguration von Platteneinheiten und Plattenpools finden Sie unter Disk management.

**Unabhängige Plattenpools** sind Plattenpools, die online oder offline geschaltet werden können, ohne dass eine Abhängigkeit zum übrigen Speicher auf einem System besteht. Dies ist möglich, weil alle erforderlichen Systeminformationen, die den unabhängigen Plattenpools zugeordnet sind, im unabhängigen Plattenpool enthalten sind. Unabhängige Plattenpools bieten zahlreiche Vorteile in Bezug auf Verfügbarkeit und Leistung, und zwar sowohl für Umgebungen mit einzelnen als auch mit mehreren Systemen. Ausführliche Informationen finden Sie unter Independent disk pools.

**Logische Partitionen** bieten die Möglichkeit, ein System in mehrere unabhängige Systeme aufzuteilen. Die Verwendung logischer Partitionen stellt eine weitere Möglichkeit dar, um Daten, Anwendungen und andere Ressourcen zu isolieren. Mit logischen Partitionen können Sie die Leistung Ihres Servers verbes-| sern, indem Sie z. B. Stapel- und interaktive Prozesse auf verschiedenen Partitionen ausführen. Sie kön-| nen Ihre Daten auch schützen, indem Sie eine kritische Anwendung getrennt von anderen Anwendungen auf einer Partition installieren. Wenn eine andere Partition ausfällt, ist dieses Programm in diesem Fall geschützt. | | | | |

Ausführliche Informationen zu logischen Partitionen und deren Verwendung finden Sie unter Logical partitions.

#### **Zeit für das Anhängen unabhängiger Plattenpools verkürzen** |

Bei ungeplanten Betriebsunterbrechungen sind die Daten, die innerhalb von unabhängigen Plattenpools gespeichert sind, so lange nicht verfügbar, bis die Plattenpools erneut gestartet werden können. Um einen schnellen und effizienten Neustart zu gewährleisten, müssen Sie empfohlene Strategien für das Anhängen Ihrer unabhängigen Plattenpools verwenden. |  $\blacksquare$ | |

Diese Strategien bieten eine Möglichkeit, die Zeit zum Anhängen für unabhängige Plattenpools zu ver-| kürzen. |

#### **Name des Benutzerprofils, Benutzer-ID und Gruppen-ID synchronisieren** |

In einer Clusterumgebung wird ein Benutzerprofil auf allen Servern als gleich betrachtet, wenn die Profilnamen gleich sind. In einem Cluster stellt der Name die eindeutige Kennung dar. Ein Benutzerprofil enthält allerdings auch eine Benutzeridentifikationsnummer (Benutzer-ID) und eine Gruppenidentifikations-| nummer (Gruppen-ID). Um den Umfang der internen Verarbeitung bei einer Umschaltung zu reduzieren, | bei der der unabhängige Plattenpool auf einem Server gesperrt und dann auf einem anderen Server verfügbar gemacht wird, müssen die Werte für die Benutzer-ID und die Gruppen-ID über die Wiederherstellungsdomäne hinweg für die Einheiten-CRG (Clusterressourcengruppe) synchronisiert werden. | | | | |

#### **Empfohlene Struktur für unabhängige Plattenpools verwenden** |

Bei der Verwendung unabhängiger Plattenpools empfiehlt es sich, den Großteil der Anwendungsdatenobjekte in unabhängige Plattenpools und eine minimale Anzahl von Nichtprogrammobjekten in SYSBAS zu stellen. SYSBAS ist der Systemplattenpool mit allen konfigurierten Basisplattenpools. Der Systemplattenpool und die Basisplattenpools für Benutzer (SYSBAS) würden hauptsächlich Betriebssystemobjekte, Lizenzprogrammbibliotheken und ein paar Benutzerbibliotheken enthalten. Diese Struktur bietet | den bestmöglichen Schutz und die höchste Leistung. Die Anwendungsdaten sind von nicht damit verbundenen Fehlern isoliert und können auch unabhängig von anderen Systemaktivitäten verarbeitet wer-| den. Die für das Anhängen und Umschalten erforderliche Zeit ist bei dieser Struktur optimiert. || | | | |

<span id="page-19-0"></span>Diese empfohlene Struktur schließt andere Konfigurationen nicht aus. So könnten Sie z. B. damit begin-| nen, lediglich einen kleinen Teil der Daten zu einer Plattenpoolgruppe zu migrieren, den Großteil der |

Daten aber in SYSBAS zu lassen. Dies wird mit Sicherheit unterstützt. Allerdings sollten Sie sich bei die-|

ser Konfiguration auf ein langsameres Anhängen und Umschalten einstellen, weil eine zusätzliche Verar-|

beitung erforderlich ist, um Querverweisinformationen der Datenbank in die Plattenpoolgruppe aufzu-|

nehmen. |

## **Geplante Betriebsunterbrechungen verkürzen**

Geplante Betriebsunterbrechungen sind erforderlich und treten nicht unerwartet auf; dies heißt jedoch nicht, dass ein unterbrechungsfreier Betrieb möglich ist. Geplante Betriebsunterbrechungen haben oft mit der Systempflege zu tun.

Cluster können geplante Betriebsunterbrechungen effektiv ausschalten, indem Anwendungen und Daten | während der geplanten Betriebsunterbrechung auf einem zweiten System oder einer Partition zur Verfü-| gung gestellt werden. |

## **Fenster zum Durchführen von Sicherungen verkleinern**

Wenn Sie die für Sicherungen benötigte Zeit verkürzen, ist Ihr System schneller wieder verfügbar.

Ein Hauptaspekt jeder Sicherungsstrategie ist, das Fenster zum Durchführen von Sicherungen zu ermitteln. Unter dem Fenster zum Durchführen von Sicherungen ist die Zeitspanne zu verstehen, während der Ihr System auf Grund von Sicherungsoperationen den Benutzern nicht zur Verfügung steht. Die Herausforderung besteht darin, alle Objekte innerhalb des vorhandenen Zeitfensters zu sichern. Um die Auswirkungen zu reduzieren, die das Fenster zum Durchführen von Sicherungen auf die Verfügbarkeit hat, können Sie die für eine Sicherung erforderliche Zeit mit einem oder mehreren der folgenden Verfahren verkürzen.

#### **Verbesserte Bandtechnologien**

Technologien, die die Geschwindigkeit von Bandsicherungen und die Speicherdichte erhöhen, können die Gesamtdauer der Sicherung reduzieren. Weitere Informationen finden Sie unter Speicherlösungen.

#### **Parallelsicherungen**

Durch die gleichzeitige Verwendung mehrerer Bandeinheiten lässt sich die Sicherungsdauer reduzieren, indem die Leistung einer einzelnen Einheit effektiv multipliziert wird. Weitere Informationen zum Verkleinern Ihres Fensters zum Durchführen von Sicherungen finden Sie unter Daten zum Verkleinern Ihres Sicherungsfensters auf mehreren Einheiten sichern.

#### **Sicherung auf nicht austauschbaren Datenträgern**

Eine Sicherung auf nicht austauschbaren Datenträgern ist schneller als eine Sicherung auf austauschbaren Datenträgern. So kann das Fenster zum Durchführen von Sicherungen z. B. durch das direkte Sichern auf eine Platteneinheit verkleinert werden. Die Daten können später zu austauschbaren Datenträgern migriert werden. Weitere Informationen finden Sie unter Daten auf virtuellen Banddatenträgern sichern.

#### **Onlinesicherungen ausführen**

Sie können das Fenster zum Durchführen von Sicherungen verkleinern, indem Sie Onlinesicherungen durchführen oder Objekte sichern, während diese auf dem System im Gebrauch sind.

#### **Sicherung im aktiven Zustand** |

Die Funktion zur Sicherung im aktiven Zustand ist eine Option, die über BRMS (Backup, Recovery and | Media Services) und über mehrere Speicherbefehle verfügbar ist. Eine Sicherung im aktiven Zustand |

kann das Fenster zum Durchführen von Sicherungen erheblich verkleinern oder sogar vollständig elimi-|

nieren. Diese Art der Sicherung ermöglicht es Ihnen, die Daten auf Ihrem System zu sichern, während die |

Anwendungen im Gebrauch sind, ohne dass das System in einen Status des eingeschränkten Betriebs ver-|

setzt werden muss. Die Sicherung im aktiven Zustand erstellt einen Prüfpunkt der Daten, wenn die |

Sicherungsoperation aufgerufen wird. Sie sichert diese Version der Daten, während sie die Fortsetzung | anderer Operationen zulässt. Ausführliche Informationen zur Sicherung im aktiven Zustand finden Sie |

unter Server im aktiven Zustand sichern. |

#### **Onlinesicherungen**

Eine weitere Methode zur Sicherung von Objekten während deren Gebrauch wird als *Onlinesicherung* bezeichnet. Onlinesicherungen sind der Sicherung im aktiven Zustand ähnlich, mit der Ausnahme, dass es keine Prüfpunkte gibt. Das bedeutet, dass die Benutzer während der Sicherung die ganze Zeit über mit den Objekten arbeiten können. BRMS (Backup, Recovery, and Media Services) unterstützt die Onlinesicherung von Lotus-Servern, wie z. B. Domino und QuickPlace. Sie können diese Onlinesicherungen auf Bandeinheiten, Medienarchive, Sicherungsdateien oder einen Tivoli Storage Manager (TSM)-Server übertragen. Ausführliche Informationen zu Lotus-Onlinesicherungen finden Sie unter Backup, Recovery and Media Services.

**Anmerkung:** Wenn Sie Sicherungen im aktiven Zustand oder Onlinesicherungen ausführen, müssen Sie die Systeminformationen unbedingt weiter sichern. Es gibt wichtige Systeminformationen, die bei der Sicherung im aktiven Zustand oder bei Onlinesicherungen nicht gesichert werden können.

#### **Sicherung von einer zweiten Kopie** |

Es stehen mehrere Methoden zur Verfügung, um das Fenster zum Durchführen von Sicherungen zu ver-| kleinern, indem Sicherungen von einer zweiten Kopie der Daten durchgeführt werden. |

- **Anmerkung:** Wenn Sie eine Sicherung von einer zweiten Kopie durchführen, müssen Sie sicherstellen, dass der Inhalt der Kopie konsistent ist. Möglicherweise müssen Sie ein Quiesce der Anwendung durchführen. | | |
- Zu diesen Verfahren gehört die im folgenden beschriebene Methode. |

#### **Sicherung von einem zweiten System** |

Manche Technologien, wie die Replikation, machen eine zweite Kopie der Daten verfügbar, mit der das | Sicherungsfenster von der primären Kopie auf die sekundäre Kopie umgeschaltet werden kann. Dieses Verfahren kann das Fenster zum Durchführen von Sicherungen auf dem primären System eliminieren. Da | die Sicherungsverarbeitung auf einem zweiten System ausgeführt wird, hat dieses Verfahren keine Auswirkungen auf die Produktion. | | |

#### **IBM TotalStorage Enterprise Storage Server (ESS) FlashCopy in Verbindung mit dem iSeries Copy Services for ESS-Toolkit** | |

IBM TotalStorage Enterprise Storage Server (ESS) stellt erweiterte Speicherfunktionen bereit. Diese Tech-| nologie verwendet die ESS-Funktion von FlashCopy auf einem unabhängigen Plattenpool. Ein einzelner ESS-Server erstellt überall dort eine Zeitpunktversion des unabhängigen Plattenpools, wo sich der Host | nicht über die Kopie bewusst ist. Das Toolkit ermöglicht eine Übertragung der Kopie auf das Ausweich-| system, um Sicherungen und andere Verarbeitungsoperationen durchzuführen. Informationen zu IBM TotalStorage (ESS) und den zugehörigen Funktionen finden Sie auf der Website für IBM [TotalStorage.](http://www-1.ibm.com/servers/storage/index.html) | | |

#### **Weniger Daten sichern** |

Sie können geplante Betriebsunterbrechungen verkürzen, indem Sie zu unterschiedlichen Zeiten kleinere |

Datenvolumen sichern. Es gibt verschiedene Möglichkeiten, die Daten auf Ihrem System für diese Art von Operation zu isolieren. | $\blacksquare$ 

<span id="page-21-0"></span>**Anmerkung:** Sie können mit BRMS (Backup, Recovery and Media Services) alle diese Arten von Siche-| rungen ausführen. |

#### **Teilsicherungen** |

Mit Teilsicherungen können Sie Änderungen an Objekten sichern, die seit der letzten Sicherung vorge-| nommen wurden. Es gibt zwei Arten von Teilsicherungen: kumulative Sicherungen und Änderungs-| sicherungen. Eine *kumulative Sicherung* ist eine Sicherung, die alle Objekte umfasst, die seit der letzten Gesamtsicherung geändert oder neu erstellt wurden. Bei kumulativen Sicherungen werden die Änderungen an Objekten, die seit der letzten Gesamtsicherung vorgenommen wurden, gesichert. Dies ist für | Objekte sinnvoll, die nicht sehr oft oder zwischen den Gesamtsicherungen nicht erheblich geändert wer-| den. Eine *Änderungssicherung* umfasst alle Objekte, die seit der letzten Teil- oder Gesamtsicherung geändert oder neu erstellt wurden. | | |  $\blacksquare$ 

Teilsicherungen sind besonders nützlich für Daten, die häufig geändert werden. Beispiel: Sie führen Samstag abend immer eine Gesamtsicherung aus. Sie haben einige umfassend genutzte Bibliotheken, die Sie mehrmals pro Woche sichern müssen. Sie können zur Erfassung der Änderungen an den anderen Aben-| den Teilsicherungen anstelle von Gesamtsicherungen durchführen. Dadurch wird das Fenster zum Durch-| führen von Sicherungen verkleinert, während gleichzeitig sichergestellt ist, dass Sie eine Sicherung der neuesten Version dieser Bibliotheken haben. | | | |

#### **Sicherheitsdaten und Konfigurationsdaten** |

Sie können die geplanten Betriebsunterbrechungen verkürzen, indem Sie bestimmte Datentypen isolieren und diese dann separat sichern. Zu den Sicherheitsdaten gehören Benutzerprofile, Berechtigungslisten | und Berechtigte. Konfigurationsdaten umfassen Informationen zur Serverkonfiguration, wie z. B. | Leitungsbeschreibungen, Einheitenbeschreibungen und Konfigurationslisten. Diese Datentypen werden als Teil einer gesamten Systemdatensicherung gesichert; Sie können sie aber auch separat sichern, ohne das System herunterfahren zu müssen. Weitere Informationen zum Sichern dieser Datentypen finden Sie unter Teile Ihres Servers manuell sichern.  $\blacksquare$  $\blacksquare$  $\blacksquare$  $\blacksquare$ |

#### **Bestimmte Elemente übergehen** |

 $\mathbf{I}$ Sie können das Fenster zum Durchführen von Sicherungen auch dadurch verkleinern, indem Sie die Anzahl der zu sichernden Objekte verringern oder verhindern, dass Objekte mehrmals gesichert werden. | Sie können dies erreichen, indem Sie bestimmte Objekte bei einer Sicherung übergehen. Beispiel: Sie | möchten alle Benutzerbibliotheken mit Ausnahme der temporären Bibliotheken sichern. Sie können alle |  $\blacksquare$ temporären Bibliotheken bei der Sicherung übergehen, so dass das Sicherungsverfahren verkürzt wird. Bei vielen Befehlen, die Sie zum Sichern des Systems verwenden, haben Sie die Möglichkeit, Elemente bei |  $\mathbf{L}$ der Sicherung zu übergehen. Weitere Informationen zu diesen Befehlen finden Sie unter Befehle zum | Sichern von Teilen Ihres Servers und Befehle zum Sichern spezifischer Objekttypen. Sie können Elemente  $\blacksquare$ auch mit BRMS (Backup, Recovery and Media Services) übergehen. |

#### **Datenarchivierung** |

Daten, die für die normale Produktion nicht benötigt werden, können archiviert und offline geschaltet |

werden. Sie werden nur im Bedarfsfall online geschaltet, z. B. zur Verarbeitung am Monats- oder |

Quartalsende. Das Fenster zum Durchführen von Sicherungen wird verkleinert, weil die archivierten |

Daten ausgeschlossen werden. |

## **Fenster zum Durchführen von Softwarewartungen und -Upgrades verkleinern**

Ihr System bleibt verfügbar, wenn Sie Fixes effektiv planen und verwalten und neue Releases installieren.

#### <span id="page-22-0"></span>**Fixes verwalten**

Um die Zeit zu verkürzen, während der Ihr System nicht zur Verfügung steht, müssen Sie über eine Strategie zur Verwaltung von Fixes verfügen. Wenn Sie in Bezug auf die verfügbaren Fixes immer auf dem Laufenden sind und sie regelmäßig installieren, werden Sie weniger Probleme haben. Wenden Sie Fixes unbedingt entsprechend Ihren Geschäftsanforderungen an. Empfehlungen für die Entwicklung einer Strategie zum Verwalten von Fixes finden Sie unter Fixverwaltungsstrategie planen.

Einzelne Fixes können **verzögert** oder **sofort** angelegt werden. Verzögerte Fixes lassen sich in zwei separaten Schritten laden und anlegen. Sie können beim Betrieb des Systems geladen und beim nächsten Neustart des Servers angelegt werden. Bei sofortigen Fixes müssen Sie das System nicht erneut starten, damit sie in Kraft treten, so dass keine Betriebsunterbrechung erforderlich ist. Für sofortige Fixes können zusätzliche Aktivierungsschritte erforderlich sein, die umfassend im PTF-Begleitschreiben beschrieben sind. Weitere Informationen zum Anlegen von Fixes finden Sie unter Fixes installieren.

#### **Upgrade auf ein neues Release**

Beim Upgrade auf eine neue Version des Betriebssystems i5/OS müssen Sie das System ausschalten. Um die für ein Software-Upgrade erforderliche Zeit auf ein Minimum zu reduzieren, müssen Sie Ihre Installation unbedingt sorgfältig planen. Informationen zum Planungsprozess finden Sie unter i5/OS und zugehörige Software ersetzen oder Upgrade durchführen.

## **Fenster zum Durchführen von Hardwarewartungen und -Upgrades verkleinern**

Durch eine effektive Planung von Hardwarewartungen und -Upgrades können Sie die Auswirkungen dieser Aktivitäten auf die Verfügbarkeit Ihres Servers erheblich reduzieren, wenn nicht gar vollkommen ausschalten.

Gelegentlich müssen Sie an Ihrer Hardware routinemäßig Wartungsarbeiten durchführen oder die Kapazität der Hardware erhöhen. Diese Operationen können den Betriebsablauf unterbrechen.

Wenn Sie ein Systemupgrade ausführen, müssen Sie das Upgrade vor der Durchführung sorgfältig planen. Je sorgfältiger Sie Ihren neuen Server planen, umso weniger Zeit nimmt das Upgrade in Anspruch. Weitere Informationen zum Planungsprozess finden Sie unter Upgrades.

#### **Parallelwartung** |

Viele Hardwarekomponenten des iSeries-Systems können während des Betriebs ausgetauscht, hinzuge-|

fügt oder ausgebaut werden. So sind z. B. die PCI-Kartensteckplätze, die Plattensteckplätze sowie die red-|

undanten Lüfter und Netzteile Hot-Plug-fähig. Die Parallelwartung verbessert die Verfügbarkeit des Sys-|

tems und ermöglicht die Ausführung bestimmter Upgrades, Wartungs- oder Reparaturmaßnahmen, ohne |

dass dies Auswirkungen auf die Benutzer des Systems hat. |

Ausführliche Informationen zur Parallelwartung finden Sie unter Concurrent maintenance. |

#### **Capacity on Demand**

Mit IBM eServer Capacity on Demand ist es möglich, bei wachsendem Bedarf zusätzliche Prozessoren zu aktivieren und nur die neue Verarbeitungsleistung zu bezahlen. Sie können die Verarbeitungskapazität ohne Unterbrechung der aktuellen Operationen steigern.

Capacity on Demand ist eine Funktion, mit der ein oder mehrere zentrale Prozessoren Ihres Servers aktiviert werden können, ohne dass der Betrieb unterbrochen werden muss. Bei Capacity on Demand wird die Kapazität immer um jeweils einen Prozessor bis zur maximalen Anzahl der in Ihrem Modell integrier<span id="page-23-0"></span>ten Standbyprozessoren erhöht. Capacity on Demand hat einen erheblichen Wert für Installationen, bei denen ein unterbrechungsfreies Upgrade gewünscht ist.

Weitere Informationen zu dieser Funktion finden Sie unter Capacity on Demand.

## **Verfügbarkeit für mehrere Systeme: Cluster**

Für mehrere Systemumgebungen können Sie Cluster als Strategie verwenden, um eine hohe oder ständige Verfügbarkeit für Ihre Systeme und Anwendungen zu erzielen.

Ein *Cluster* ist eine Gruppe aus mehreren Systemen, die als ein Server zusammenarbeiten. Wenn in Ihrem Unternehmen eine hohe oder ständige Verfügbarkeit erforderlich ist, sollten Sie Clustering als Lösung in Erwägung ziehen.

Die Systeme in einem Cluster arbeiten zusammen und bieten damit eine einzelne Datenverarbeitungslösung. Ein Cluster kann aus bis zu 128 Systemen bestehen. Damit ist es möglich, die Systeme effizient zu gruppieren und eine Umgebung zu konfigurieren, die eine Verfügbarkeit von fast 100 Prozent für kritische Anwendungen und Daten bereitstellt. Dadurch können Sie sicherstellen, dass Ihre kritischen Systeme und Anwendungen immer verfügbar sind. Cluster ermöglichen auch eine einfachere Systemverwaltung und eine höhere Skalierbarkeit, so dass sich neue Komponenten bei wachsenden Unternehmensanforderungen nahtlos integrieren lassen.

Bei der Entscheidung, ob Cluster in Ihrem Unternehmen implementiert werden sollen, müssen Sie die Kosten für die Clusterlösung gegen die Kosten für die Ausfallzeit Ihres Systems abwägen.

Wenn Sie sich für den Einsatz von Clustern in Ihrer Umgebung entscheiden, haben Sie den zusätzlichen Vorteil einer verbesserten Anwendungsverfügbarkeit. Die Stufe der Anwendungsverfügbarkeit richtet sich danach, wie gut die Anwendung in die Clusterressourcenservices integriert werden kann. Weitere Informationen zu diesen Anwendungen finden Sie unter Hoch verfügbare Programme.

Weitere Informationen zu Clustern, einschließlich Funktionsweise und Implementierung in Ihrem Unternehmen, finden Sie unter Cluster. Weitere Informationen zu Clustern im Rahmen anderer Lösungen zur

Gewährleistung einer hohen Verfügbarkeit finden Sie unter High [availability](http://www.ibm.com/servers/eserver/iseries/ha/) and clusters  $\sim$ .

#### **Hoch verfügbare Programme**

Hoch verfügbare Anwendungen ermöglichen es Benutzern, trotz geplanter oder ungeplanter Betriebsunterbrechungen weiterhin auf die Daten und Anwendungsfunktionen zuzugreifen. i5/OS stellt eine Architektur für mehrfach verfügbare Anwendungen bereit, die verschiedene Stufen hoch verfügbarer Anwendungen unterstützt. Anwendungen, die sich am oberen Ende des Verfügbarkeitsspektrums befinden, werden um integrierte Funktionen erweitert und ermöglichen eine Automatisierung der Umgebung. Diese Funktionen werden von Dienstprogrammen zur Clusterverwaltung gesteuert. Weitere Informationen dazu finden Sie unter Cluster applications.

#### **Middleware für iSeries-Cluster** |

Bei der Middleware für iSeries-Cluster handelt es sich um eine Gruppe marktorientierter Produkte von | Fremdanbietern, die Clusterverwaltungs- sowie Datenreplikationsfunktionen und -services bereitstellen. | Diese Produkte nutzen die Cluster Resource Services-Funktionen von i5/OS und halten an der iSeries-| Clusterarchitektur fest. Eine Liste der Cluster-Middleware und eine Beschreibung der Kriterien, die diese |

Programme erfüllen müssen, finden Sie unter High [Availability](http://www-1.ibm.com/servers/eserver/iseries/ha/haclustermiddleware.htm) and Clusters. |

## <span id="page-24-0"></span>**Lösungen zu mehrfach verfügbaren Daten für i5/OS-Cluster**

Dieses Thema bietet eine Übersicht über die verschiedenen Technologien für mehrfach verfügbare Daten, die in Verbindung mit i5/OS-Clustern zur Verbesserung der hohen Verfügbarkeit in Mehrsystemumgebungen verwendet werden können.

Bei *mehrfach verfügbaren Daten* kann die Anwendung auch dann auf die Daten zugreifen, wenn das System ausfällt, auf dem die Daten ursprünglich gespeichert waren. Die Auswahl der richtigen Gruppe von Technologien für mehrfach verfügbare Daten im Rahmen Ihrer Business-Continuity-Gesamtstrategie kann sich als komplex und schwierig erweisen. Es ist wichtig, die verschiedenen Lösungen für mehrfach verfügbare Daten zu verstehen, die allein oder in Verbindung mit Clustern zur Verbesserung der Verfügbarkeit in Mehrsystemumgebungen verwendet werden können. Um Ihre Anforderungen zu erfüllen, können Sie entweder eine Einzellösung oder eine Kombination aus diesen Technologien verwenden.

Weitere Informationen zu diesen Lösungen finden Sie unter Data [Resilience](http://publib-b.boulder.ibm.com/abstracts/redp0888.html?Open) Solutions for IBM i5/OS High [Availability](http://publib-b.boulder.ibm.com/abstracts/redp0888.html?Open) Clusters. Der Abschnitt ″Comparison characteristics″ enthält einen ausführlichen Vergleich zwischen den Attributen der einzelnen Technologien.

### **Replikation**

Bei der Replikation werden Änderungen an einem Objekt echtzeitnah in eine gesicherte Version kopiert. Die Replikation ist eine der am häufigsten verwendeten Hochverfügbarkeitslösungen in Mehrsystemumgebungen. Auf der iSeries wird diese Lösung meist über einen Geschäftspartner implementiert.

Ziehen Sie die Replikation bei den folgenden Anforderungen in Betracht:

- Sie benötigen mindestens zwei Kopien der Daten.
- v Sie möchten gleichzeitigen Zugriff auf die zweite Kopie der Daten.
- v Sie müssen das Fenster zum Durchführen von Sicherungen verkleinern.
- v Sie müssen Objekte innerhalb einer Bibliothek oder eines Verzeichnisses selektiv replizieren.
- Ihre IT-Mitarbeiter können den Status der Replikationsumgebung überwachen.
- v Sie müssen die Kopien geographisch verteilen, insbesondere wenn die Entfernung größer sein muss, als mit Hardwarelösungen realisiert werden kann.
- v Sie haben bereits eine Lösung mit logischer Objektreplikation implementiert.
- v Sie benötigen eine Lösung, die keine speziellen Anforderungen an die Hardwarekonfiguration stellt.
- v Funktionsübernahme und Umschaltung dürfen Dutzende von Minuten nicht überschreiten.
- v Die Integrität der Transaktionsebene ist für alle aufgezeichneten Objekte von Bedeutung.

#### **Umschaltbare Plattenpools**

Umschaltbare Plattenpools sind Speichereinheiten auf dem Betriebssystem, die von einem bestimmten System unabhängig sind. Damit können Sie Plattenpools von einem System auf ein anderes ″umschalten″, ohne ein vollständiges IPL ausführen zu müssen. Zu den Hauptvorteilen umschaltbarer Plattenpools zählen deren einfache Gestaltung und Wartung. Eine Kopie der Daten ist immer die aktuelle Version. Es gibt keine andere Version, die synchronisiert werden muss, so dass der Verwaltungsaufwand minimal ist.

Ziehen Sie umschaltbare Plattenpools bei den folgenden Anforderungen in Betracht:

- v Eine einzige Kopie der Daten mit Hardwareschutz erfüllt Ihre Anforderungen, und Sie haben die Vermeidung ungeplanter Betriebsunterbrechungen auf Grund von Plattensubsystemfehlern in Betracht gezogen oder berücksichtigt.
- v Sie benötigen eine einfache, kostengünstige Lösung, die wenig Wartung erfordert.
- Eine Wiederherstellung nach einem Katastrophenfall ist nicht erforderlich.
- v Sie müssen nur geplante Betriebsunterbrechungen und bestimmte Arten ungeplanter Betriebsunterbrechungen abdecken.
- Quellen- und Zielsystem befinden sich am gleichen Standort.
- v Sie legen Wert auf eine von Transaktionsvolumina unabhängige, konsistente Funktionsübernahme und Umschaltung innerhalb von Minuten.
- v Integrität auf Transaktionsebene ist für alle Objekte von Bedeutung.
- v Alle Objektänderungen müssen sofort und ohne Verlust der gerade bearbeiteten Daten verfügbar sein.
- v Objekte, die sich nicht innerhalb eines unabhängigen Plattenpools befinden, müssen entweder nicht repliziert werden oder werden über einen anderen Mechanismus verarbeitet.
- Sie benötigen eine Umgebung mit höchstem Durchsatz.
- v Ihre Umgebung erfordert mehrere unabhängige Datenbanken, die zwischen den Systemen verschoben werden können.

#### **Standortübergreifende Spiegelung**

Die *standortübergreifende Spiegelung* in Verbindung mit der Funktion zur geographischen Spiegelung ermöglicht es Ihnen, die Daten auf Platten an Standorten zu spiegeln, die geographisch weit voneinander entfernt sein können. Die geographische Spiegelung bietet die Möglichkeit, die an der Produktionskopie eines unabhängigen Plattenpools vorgenommenen Änderungen auf eine Spiegelkopie dieses unabhängigen Plattenpools zu replizieren. Während die Daten in die Produktionskopie eines unabhängigen Plattenpools geschrieben werden, spiegelt das Betriebssystem diese Daten über ein anderes System in eine zweite Kopie des unabhängigen Plattenpools. Bei diesem Prozess werden mehrere identische Kopien der Daten angelegt.

Ziehen Sie die standortübergreifende Spiegelung bei den folgenden Anforderungen in Betracht:

- v Sie möchten eine vom System generierte zweite Kopie der Daten (auf einer IASP-Ebene).
- v Sie benötigen zwei Kopien der Daten, brauchen aber keinen gleichzeitigen Zugriff auf eine zweite Kopie.
- Sie wünschen eine relativ kostengünstige und wartungsarme Lösung, brauchen aber auch einen Mechanismus zur Wiederherstellung nach einem Katastrophenfall.
- v Eine geographische Verteilung der Kopien ist erforderlich. Die Anforderungen an die Entfernung wirken sich jedoch nicht negativ auf die akzeptablen Ziele bezüglich der Produktionsleistung aus.
- v Sie legen Wert auf eine von Transaktionsvolumina unabhängige, konsistente Funktionsübernahme und Umschaltung innerhalb von Minuten.
- v Integrität auf Transaktionsebene ist für alle Objekte von Bedeutung.
- v Alle Objektänderungen müssen sofort und ohne Verlust der gerade bearbeiteten Daten verfügbar sein.
- v Objekte, die sich nicht innerhalb eines unabhängigen Plattenpools befinden, müssen entweder nicht repliziert werden oder werden über einen anderen Mechanismus verarbeitet.
- v Die zweite Kopie, die während der Resynchronisation nicht verfügbar ist, passt zu Ihren Service-Level-Zielen.

#### **IBM TotalStorage Enterprise Storage Server-PPRC in Verbindung mit iSeries Copy Services for ESS-Toolkit**

Diese Lösung umfasst die Datenreplikation auf Speichercontrollerebene auf ein zweites Speichersystem mit Hilfe der Kopierservices von IBM TotalStorage Enterprise Storage Server (ESS). Ein unabhängiger Plattenpool bildet die Basisspeichereinheit für die PPRC-Funktion (Peer-to-Peer Remote Copy) von ESS. PPRC generiert eine zweite Kopie des unabhängigen Plattenpools auf einem anderen ESS. Das Toolkit ist eine Komponente des iSeries Copy Services for ESS-Serviceangebots. Es bietet eine Gruppe von Funktionen, mit denen PPRC-, IASP- und i5/OS-Clusterservices kombiniert werden können, um eine koordinierte Umschaltungs- und Übernahmeverarbeitung durch eine Clusterressourcengruppe bereitzustellen.

<span id="page-26-0"></span>Diese Lösung bietet die Vorteile von Fernkopierfunktion und koordinierter Umschaltoperation, die Ihnen bei einer synchronen Replikation eine gute Funktion für mehrfach verfügbare Daten bereitstellen. Über das Toolkit können Sie eine Verbindung zwischen der zweiten Kopie und einem Ausweichsystem herstellen, ohne dass ein IPL erforderlich ist. Die Operationen erfordern keine Wiederherstellung der Ladequelle. Sie können diese Lösung auch mit anderen ESS-basierten Kopierservicefunktionen (z. B. FlashCopy) kombinieren, um weitere Vorteile, wie die Verkleinerung des Sicherungsfensters, zu erzielen.

Ziehen Sie PPRC von IBM TotalStorage Enterprise Storage Server (ESS) in Verbindung mit IASP und dem Toolkit bei den folgenden Anforderungen in Betracht:

- v Sie möchten eine speicherbasierte Lösung für eine Wiederherstellung nach einem Katastrophenfall, insbesondere wenn mehrere Plattformen betroffen sind.
- v Sie benötigen keine umfassende hohe Verfügbarkeit, möchten eine Wiederherstellung nach einem Katastrophenfall und geplante Betriebsunterbrechungen für kritische Anwendungsdaten aber abdecken.
- v Sie legen Wert auf eine von Transaktionsvolumina unabhängige, konsistente Funktionsübernahme und | Umschaltung innerhalb von Minuten.
	- v Sie möchten zwei Kopien der Daten, brauchen aber keinen gleichzeitigen Zugriff auf eine zweite Kopie.
	- v Eine geographische Verteilung der Kopien ist erforderlich. Die Anforderungen an die Entfernung wirken sich jedoch nicht negativ auf die akzeptablen Ziele bezüglich der Produktionsleistung aus. Alternativ dazu können Sie Peer-to-Peer Remote Copy (PPRC) Global Mirror in Betracht ziehen, das auch als asynchrones PPRC bezeichnet wird.
	- v Integrität auf Transaktionsebene ist für alle Objekte von Bedeutung.
	- v Alle Objektänderungen müssen ohne Verlust der gerade bearbeiteten Daten verfügbar sein.

## **Roadmap zur Verfügbarkeit - Referenzinformationen**

Mehrere Quellen beziehen sich auf die Roadmap zur Verfügbarkeit. Verwenden Sie die im Folgenden genannten iSeries-Handbücher, IBM Redbooks (im PDF-Format) und Websites, um weitere Informationen über hohe Verfügbarkeit, Sicherung und Wiederherstellung, Cluster und andere verwandte Themen zu erhalten. Sie können die PDFs anzeigen oder drucken.

#### **Handbücher**

|

- Sicherung und Wiederherstellung
- Backup, Recovery and Media Services for iSeries

#### **IBM Redbooks**

- Data Resilience Solutions for IBM i5/OS High [Availability](http://publib-b.boulder.ibm.com/abstracts/redp0888.html?Open) Clusters
- Clustering and IASPs for Higher [Availability](http://publib-b.boulder.ibm.com/Redbooks.nsf/RedbookAbstracts/sg245194.html)
- Striving for Optimal Journal [Performance](http://publib-b.boulder.ibm.com/Redbooks.nsf/RedbookAbstracts/sg246286.html) on DB2 Universal Database for iSeries
- High [Availability](http://publib-b.boulder.ibm.com/Redbooks.nsf/RedpaperAbstracts/redp0111.html) on the AS/400 System: A System Manager's Guide
- AS/400 Remote Journal Function for High [Availability](http://publib-b.boulder.ibm.com/Redbooks.nsf/RedbookAbstracts/sg245189.html) and Data Replication
- The System [Administrator's](http://www.redbooks.ibm.com/abstracts/sg242161.html) Companion to AS/400 Availability and Recovery
- IBM eServer iSeries Independent ASPs: A Guide to Moving [Applications](http://www.redbooks.ibm.com/abstracts/sg246802.html?Open) to IASPs
- [Introduction](http://www.redbooks.ibm.com/abstracts/sg245470.html?Open) to Storage Area Network, SAN
- iSeries and Storage Area [Networks](http://www.redbooks.ibm.com/abstracts/sg246220.html)
- Domino 6 for iSeries Best [Practices](http://www.redbooks.ibm.com/abstracts/sg246937.html?Open) Guide
- IBM WebSphere V5.1 [Performance,](http://www.redbooks.ibm.com/abstracts/sg246198.html) Scalability, and High Availability
- Microsoft Windows Server 2003 [Integration](http://publib-b.boulder.ibm.com/abstracts/sg246959.html?Open) with iSeries
- [Integrating](http://www.redbooks.ibm.com/abstracts/sg247031.html?Open) Backup Recovery and Media Services and IBM Tivoli Storage Manager
- Planning for IBM eserver i5 Data [Protection](http://www.redbooks.ibm.com/abstracts/redp4003.html?Open) with Auxiliary Write Cache Solutions
- [Independent](http://www.redbooks.ibm.com/abstracts/redp3771.html?Open) ASP Performance Study on the IBM eServer iSeries Server
- Improve Whole System Backups with the New [Save-While-Active](http://www.redbooks.ibm.com/abstracts/redp3771.html?Open) Function
- [Choosing](http://www.redbooks.ibm.com/abstracts/tips0377.html?Open) the right backup strategy for Domino 6 for iSeries
- [Multipath]( http://www.redbooks.ibm.com/abstracts/redp0777.html) for IBM iSeries
- The LTO Ultrium Primer for IBM iSeries [Customers]( http://www.redbooks.ibm.com/abstracts/redp3580.html)
- Seven Tiers of Disaster [Recovery](http://publib-b.boulder.ibm.com/abstracts/tips0340.html?Open)

#### **Websites**

- $\cdot$  High [Availability](http://www.ibm.com/servers/eserver/iseries/ha/) and Clusters  $\overline{\cdot}$
- Backup, [Recovery](http://www.ibm.com/servers/eserver/iseries/service/brms/) and Media Services
- [Capacity](http://www.ibm.com/servers/eserver/iseries/ondemand/cod/) on Demand  $\overline{\mathbf{v}}$
- IBM Business [Continuity](http://www.ibm.com/services/continuity/recover1.nsf/documents/home) and Recovery Services
- iSeries for [Capacity](http://www.ibm.com/servers/eserver/iseries/hardware/is4cbu) Backup
- Logical [Partitioning](http://www.ibm.com/servers/eserver/iseries/lpar/)
- Storage [Solutions](http://www-1.ibm.com/servers/storage/solutions/index.html)
- Implementing PeopleSoft [EnterpriseOne](http://www-1.ibm.com/support/docview.wss?uid=tss1wp100437) ERP 8.0 Using an Independent Auxiliary Storage Pool
- Performance [Management](http://www.ibm.com/servers/eserver/iseries/perfmgmt/)
- IBM [TotalStorage](http://www.ibm.com/servers/storage/)  $\blacktriangleright$

#### **Themen im iSeries Information Center**

- Sicherung und Wiederherstellung
- Clusters
- Commitment control
- Disk management
- Journal management
- Logical partitions
- Speicherlösungen

### **Erfahrungsberichte**

- Backing up the integrated file system
- Reducing iSeries IPL Time

### **PDF-Dateien speichern**

So speichern Sie eine PDF auf Ihrer Workstation, um sie anzuzeigen oder zu drucken:

- 1. Öffnen Sie die PDF in Ihrem Browser (klicken Sie auf den Link oben).
- 2. Klicken Sie im Menü Ihres Browsers auf **Datei**.
- 3. Klicken Sie auf **Speichern unter...**
- 4. Navigieren Sie zu dem Verzeichnis, in dem Sie die PDF-Datei speichern wollen.
- 5. Klicken Sie auf **Speichern**.

#### **Adobe Reader herunterladen**

Wenn Sie den Adobe Acrobat Reader zum Anzeigen dieser PDFs benötigen, können Sie sich eine Kopie

dieses Programms von der [Adobe-Website](http://www.adobe.com/prodindex/acrobat/readstep.html) (www.adobe.com/prodindex/acrobat/readstep.html)  $\blacktriangleright$  herunterladen.

## <span id="page-30-0"></span>**Anhang. Bemerkungen**

Die vorliegenden Informationen wurden für Produkte und Services entwickelt, die auf dem deutschen Markt angeboten werden.

Möglicherweise bietet IBM die in dieser Dokumentation beschriebenen Produkte, Services oder Funktionen in anderen Ländern nicht an. Informationen über die gegenwärtig im jeweiligen Land verfügbaren Produkte und Services sind beim IBM Ansprechpartner erhältlich. Hinweise auf IBM Lizenzprogramme oder andere IBM Produkte bedeuten nicht, dass nur Programme, Produkte oder Services von IBM verwendet werden können. Anstelle der IBM Produkte, Programme oder Services können auch andere ihnen äquivalente Produkte, Programme oder Services verwendet werden, solange diese keine gewerblichen oder anderen Schutzrechte der IBM verletzen. Die Verantwortung für den Betrieb von Fremdprodukten, Fremdprogrammen und Fremdservices liegt beim Kunden.

Für in diesem Handbuch beschriebene Erzeugnisse und Verfahren kann es IBM Patente oder Patentanmeldungen geben. Mit der Auslieferung dieses Handbuchs ist keine Lizenzierung dieser Patente verbunden. Lizenzanforderungen sind schriftlich an folgende Adresse zu richten (Anfragen an diese Adresse müssen auf Englisch formuliert werden):

IBM Europe Director of Licensing 92066 Paris La Defense Cedex France

Trotz sorgfältiger Bearbeitung können technische Ungenauigkeiten oder Druckfehler in dieser Veröffentlichung nicht ausgeschlossen werden. Die Angaben in diesem Handbuch werden in regelmäßigen Zeitabständen aktualisiert. Die Änderungen werden in Überarbeitungen oder in Technical News Letters (TNLs) bekannt gegeben. IBM kann ohne weitere Mitteilung jederzeit Verbesserungen und/oder Änderungen an den in dieser Veröffentlichung beschriebenen Produkten und/oder Programmen vornehmen.

Verweise in diesen Informationen auf Websites anderer Anbieter dienen lediglich als Benutzerinformationen und stellen keinerlei Billigung des Inhalts dieser Websites dar. Das über diese Websites verfügbare Material ist nicht Bestandteil des Materials für dieses IBM Produkt. Die Verwendung dieser Websites geschieht auf eigene Verantwortung.

Werden an IBM Informationen eingesandt, können diese beliebig verwendet werden, ohne dass eine Verpflichtung gegenüber dem Einsender entsteht.

Lizenznehmer des Programms, die Informationen zu diesem Produkt wünschen mit der Zielsetzung: (i) den Austausch von Informationen zwischen unabhängig voneinander erstellten Programmen und anderen Programmen (einschließlich des vorliegenden Programms) sowie (ii) die gemeinsame Nutzung der ausgetauschten Informationen zu ermöglichen, wenden sich an folgende Adresse:

IBM Corporation Software Interoperability Coordinator, Department YBWA 3605 Highway 52 N Rochester, MN 55901 U.S.A.

Die Bereitstellung dieser Informationen kann unter Umständen von bestimmten Bedingungen - in einigen Fällen auch von der Zahlung einer Gebühr - abhängig sein.

Die Lieferung des im Handbuch aufgeführten Lizenzprogramms sowie des zugehörigen Lizenzmaterials erfolgt auf der Basis der IBM Rahmenvereinbarung sowie der Allgemeinen Geschäftsbedingungen von | |

<span id="page-31-0"></span>IBM, der IBM Internationalen Nutzungsbedingungen für Programmpakete, der IBM Lizenzvereinbarung | für Maschinencode oder einer äquivalenten Vereinbarung. |

Alle in diesem Dokument enthaltenen Leistungsdaten stammen aus einer gesteuerten Umgebung. Die Ergebnisse, die in anderen Betriebsumgebungen erzielt werden, können daher erheblich von den hier erzielten Ergebnissen abweichen. Einige Daten stammen möglicherweise von Systemen, deren Entwicklung noch nicht abgeschlossen ist. Eine Gewährleistung, dass diese Daten auch in allgemein verfügbaren Systemen erzielt werden, kann nicht gegeben werden. Darüber hinaus wurden einige Daten unter Umständen durch Extrapolation berechnet. Die tatsächlichen Ergebnisse können abweichen. Benutzer dieses Dokuments sollten die entsprechenden Daten in ihrer spezifischen Umgebung prüfen.

Alle Informationen zu Produkten anderer Anbieter stammen von den Anbietern der aufgeführten Produkte, deren veröffentlichten Ankündigungen oder anderen allgemein verfügbaren Quellen. IBM hat diese Produkte nicht getestet und kann daher keine Aussagen zu Leistung, Kompatibilität oder anderen Merkmalen machen. Fragen zu den Leistungsmerkmalen von Produkten anderer Anbieter sind an den jeweiligen Anbieter zu richten.

Die oben genannten Erklärungen bezüglich der Produktstrategien und Absichtserklärungen von IBM stellen die gegenwärtige Absicht der IBM dar, unterliegen Änderungen oder können zurückgenommen werden, und repräsentieren nur die Ziele der IBM.

Alle von IBM angegebenen Preise sind empfohlene Richtpreise und können jederzeit ohne weitere Mitteilung geändert werden. Händlerpreise können u. U. von den hier genannten Preisen abweichen.

Diese Veröffentlichung dient nur zu Planungszwecken. Die in dieser Veröffentlichung enthaltenen Informationen können geändert werden, bevor die beschriebenen Produkte verfügbar sind.

Diese Veröffentlichung enthält Beispiele für Daten und Berichte des alltäglichen Geschäftsablaufes. Sie sollen nur die Funktionen des Lizenzprogrammes illustrieren; sie können Namen von Personen, Firmen, Marken oder Produkten enthalten. Alle diese Namen sind frei erfunden; Ähnlichkeiten mit tatsächlichen Namen und Adressen sind rein zufällig.

#### COPYRIGHTLIZENZ:

Diese Veröffentlichung enthält Musteranwendungsprogramme, die in Quellensprache geschrieben sind. Sie dürfen diese Musterprogramme kostenlos kopieren, ändern und verteilen, wenn dies zu dem Zweck geschieht, Anwendungsprogramme zu entwickeln, verwenden, vermarkten oder zu verteilen, die mit der Anwendungsprogrammierschnittstelle konform sind, für die diese Musterprogramme geschrieben werden. Diese Beispiele wurden nicht unter allen denkbaren Bedingungen getestet. Daher kann IBM die Zuverlässigkeit, Wartungsfreundlichkeit oder Funktion dieser Programme weder zusagen noch gewährleisten.

#### **Marken**

Folgende Namen sind in gewissen Ländern (oder Regionen) Marken der International Business Machines Corporation:

- AS/400 |
- DB2 |
- Domino |
- Enterprise Storage Server |
- eServer |
- FlashCopy |
- i5/OS |
- IBM |
- iSeries  $\blacksquare$
- <span id="page-32-0"></span>Lotus |
- QuickPlace |
- Redbooks |
- Tivoli |
- TotalStorage |
- Intel, Intel Inside (Logos), MMX und Pentium sind in gewissen Ländern Marken der Intel Corporation. |

Microsoft, Windows, Windows NT und das Windows-Logo sind in gewissen Ländern Marken der Microsoft Corporation.

Java und alle Java-basierten Marken sind in gewissen Ländern Marken von Sun Microsystems, Inc.

Linux ist in gewissen Ländern eine Marke von Linus Torvalds. |

UNIX ist in gewissen Ländern eine eingetragene Marke von The Open Group.

Andere Namen von Unternehmen, Produkten und Services können Marken oder Servicemarken anderer Unternehmen sein.

## **Bedingungen**

Die Berechtigungen zur Nutzung dieser Veröffentlichungen werden Ihnen auf der Basis der folgenden Bedingungen gewährt.

**Persönliche Nutzung:** Sie dürfen diese Veröffentlichungen für Ihre persönliche, nicht kommerzielle Nutzung unter der Voraussetzung vervielfältigen, dass alle Eigentumsvermerke erhalten bleiben. Sie dürfen diese Veröffentlichungen oder Teile der Veröffentlichungen ohne ausdrückliche Genehmigung von IBM weder weitergeben oder anzeigen noch abgeleitete Werke davon erstellen.

**Kommerzielle Nutzung:** Sie dürfen diese Veröffentlichungen nur innerhalb Ihres Unternehmens und unter der Voraussetzung, dass alle Eigentumsvermerke erhalten bleiben, vervielfältigen, weitergeben und anzeigen. Sie dürfen diese Veröffentlichungen oder Teile der Veröffentlichungen ohne ausdrückliche Genehmigung von IBM außerhalb Ihres Unternehmens weder vervielfältigen, weitergeben oder anzeigen noch abgeleitete Werke davon erstellen.

Abgesehen von den hier gewährten Berechtigungen erhalten Sie keine weiteren Berechtigungen, Lizenzen oder Rechte (veröffentlicht oder stillschweigend) in Bezug auf die Veröffentlichungen oder darin enthaltene Informationen, Daten, Software oder geistiges Eigentum.

IBM behält sich das Recht vor, die in diesem Dokument gewährten Berechtigungen nach eigenem Ermessen zurückzuziehen, wenn sich die Nutzung der Veröffentlichungen für IBM als nachteilig erweist oder wenn die obigen Nutzungsbestimmungen nicht genau befolgt werden.

Sie dürfen diese Informationen nur in Übereinstimmung mit allen anwendbaren Gesetzen und Verordnungen, einschließlich aller US-amerikanischen Exportgesetze und Verordnungen, herunterladen und exportieren.

IBM übernimmt keine Gewährleistung für den Inhalt dieser Informationen. Diese Veröffentlichungen werden auf der Grundlage des gegenwärtigen Zustands (auf ″as-is″-Basis) und ohne eine ausdrückliche oder stillschweigende Gewährleistung für die Handelsüblichkeit, die Verwendungsfähigkeit oder die Freiheit der Rechte Dritter zur Verfügung gestellt.

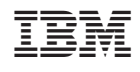